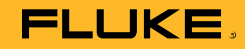

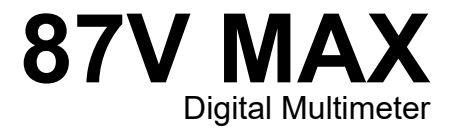

Manual de uso

October 2019 (Spanish)<br>© 2019 Fluke Corporation. All rights reserved. Specifications are subject to change without notice.<br>All product names are trademarks of their respective companies.

# *Garantía limitada de por vida*

Cada multímetro digital Fluke de las series 20, 70, 80, 170 y 180 estará libre de defectos en los materiales y la mano de obra durante toda su vida útil. Como aquí se menciona y utiliza, "vitalicia" se define como siete años después de que Fluke suspenda la fabricación del producto. Sin embargo, la garantía deberá ser de al menos diez años a partir de la fecha de compra. Esta garantía no incluye los fusibles, las baterías desechables, ni los daños debidos al abandono, uso indebido, contaminación, alteración, accidente o condiciones anormales de operación o manipulación, incluidos los fallos por sobretensión causados por el uso fuera de los valores nominales especificados de los DMM o por el desgaste normal de sus componentes mecánicos. Esta garantía únicamente cubre al comprador original y no es transferible.

Durante diez años a partir de la fecha de adquisición, esta garantía también cubre la pantalla LCD. En adelante, durante la vida útil del DMM, Fluke reemplazará la pantalla LCD cobrando una cuota basada en los costos vigentes en ese momento de adquisición de los componentes.

Con el fin de establecer que es el propietario original y dejar constancia de la fecha de adquisición, sírvase completar y devolver la tarieta de registro adjunta al producto, o registre su producto en http://www.fluke.com. Fluke, a su entera discreción, reparará gratuitamente, reemplazará o reembolsará el precio de adquisición de un producto defectuoso adquirido por medio de un local de ventas autorizado por Fluke y al precio internacional correspondiente. Fluke se reserva el derecho de cobrar por los costos de importación de reparaciones/repuestos si el producto comprado en un país es enviado a reparación en otro país.

Si el producto está defectuoso, póngase en contacto con el centro de servicio autorizado por Fluke más cercano para obtener la información de autorización de la devolución y envíe el producto a dicho centro de servicio, con una descripción del fallo, con los portes y seguro prepagados (FOB destino). Fluke no se hace responsable de los daños ocurridos durante el transporte. Fluke pagará por el transporte correspondiente al entregar un producto reparado o reemplazado bajo garantía. Antes de hacer cualquier reparación fuera de garantía, Fluke calculará los costos y obtendrá la autorización y después le facturará los costos de reparación y de transporte.

ESTA GARANTÍA ES SU ÚNICO RECURSO. NO SE CONCEDE NINGUNA OTRA GARANTÍA, EXPRESA O IMPLÍCITA, TAL COMO AQUELLA DE IDONEIDAD PARA UN PROPÓSITO DETERMINADO. FLUKE NO SE RESPONSABILIZA DE PÉRDIDAS NI DAÑOS ESPECIALES, INDIRECTOS, IMPREVISTOS O CONTINGENTES, INCLUIDA LA PÉRDIDA DE DATOS, QUE SURJAN POR CUALQUIER TIPO DE CAUSA O TEORÍA. LOS REVENDEDORES AUTORIZADOS NO TIENEN AUTORIZACIÓN PARA OTORGAR NINGUNA OTRA GARANTÍA EN NOMBRE DE FLUKE. Dado que algunos países o estados no permiten la exclusión o limitación de una garantía implícita, ni de daños imprevistos o contingentes, las limitaciones de esta garantía pueden no ser de aplicación a todos los compradores. Si alguna cláusula de esta garantía es conceptuada inválida o inaplicable por un tribunal u otro ente responsable de tomar decisiones, de jurisdicción competente, tal concepto no afectará la validez o aplicabilidad de cualquier otra cláusula.

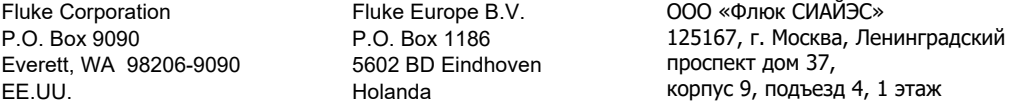

# Tabla de materias

# **Título**

# Página

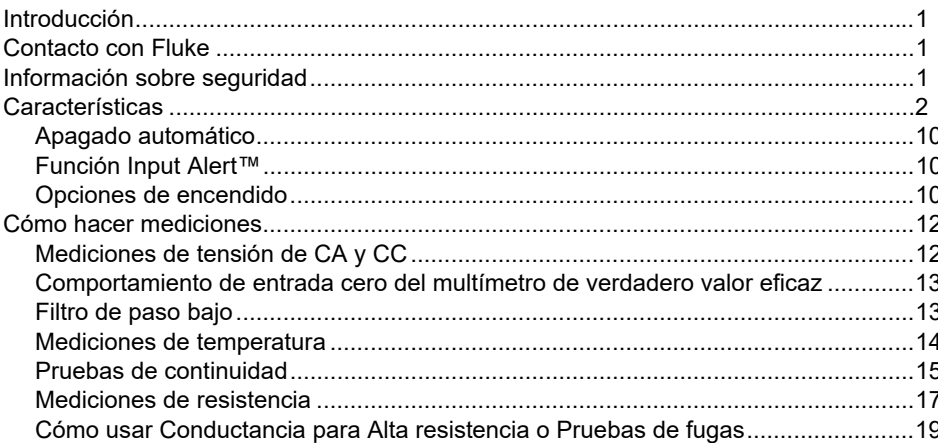

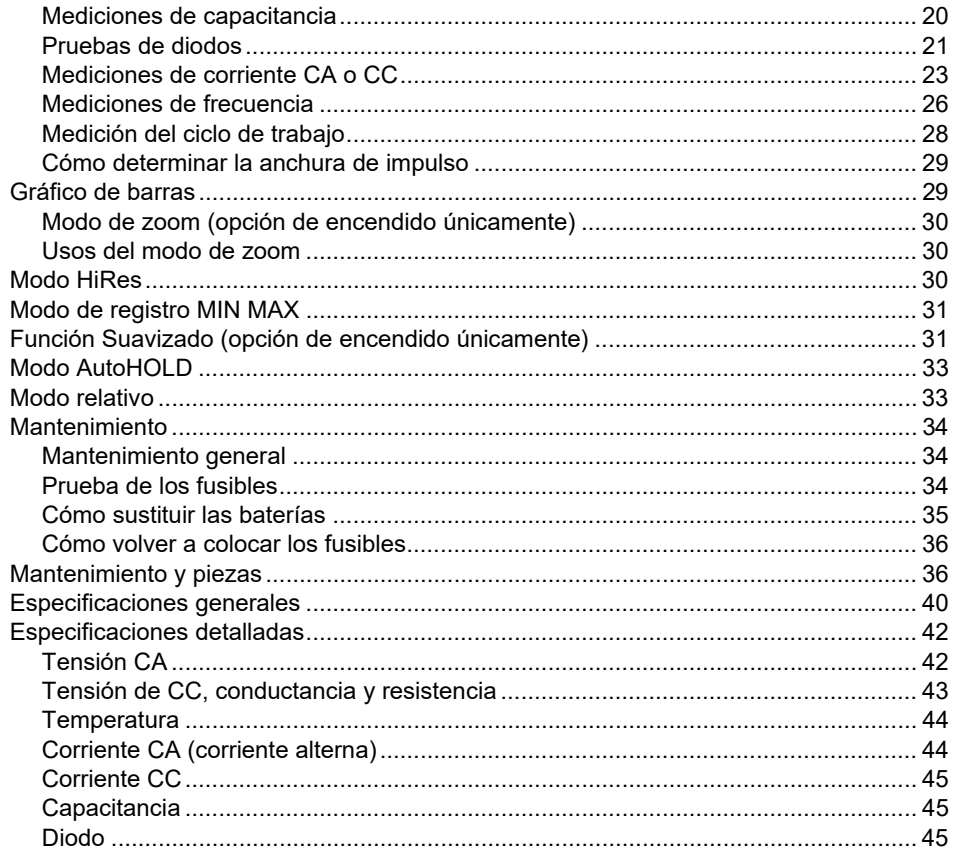

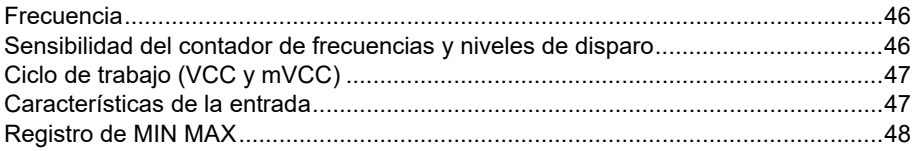

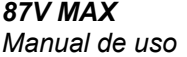

# *Introducción*

#### XW **Advertencia Lea la "Información sobre seguridad" antes de usar el medidor.**

El 87V MAX (el producto o medidor) es un multímetro digital de verdadero valor eficaz. Además, el 87V MAX mide la temperatura usando un termopar de tipo K.

# *Contacto con Fluke*

Para ponerse en contacto con Fluke, llame a uno de los siguientes números de teléfono:

- Asistencia técnica en EE. UU.: 1-800-44-FLUKE (1-800-443-5853)
- Calibración y reparación en EE. UU.: 1-888-99-FLUKE (1-888-993-5853)
- Canadá: 1-800-36-FLUKE (1-800-363-5853)
- Europa: +31 402-675-200
- Japón: +81-3-6714-3114
- Singapur: +65-6799-5566
- China: +86-400-921-0835
- Brasil: +55-11-3530-8901
- Desde cualquier otro país: +1-425-446-5500

O bien, visite el sitio web de Fluke en www.fluke.com.

Para registrar su producto, visite http://register.fluke.com.

Para ver, imprimir o descargar el último suplemento del manual, visite http://us.fluke.com/usen/support/manuals.

## *Información sobre seguridad*

La información general sobre seguridad se encuentra en el documento impreso Información sobre seguridad que se suministra junto con el Producto y en www.fluke.com. Cuando proceda, se proporciona información sobre seguridad más concreta.

# *Características*

Las tablas 1 a 4 describen brevemente las características del multímetro.

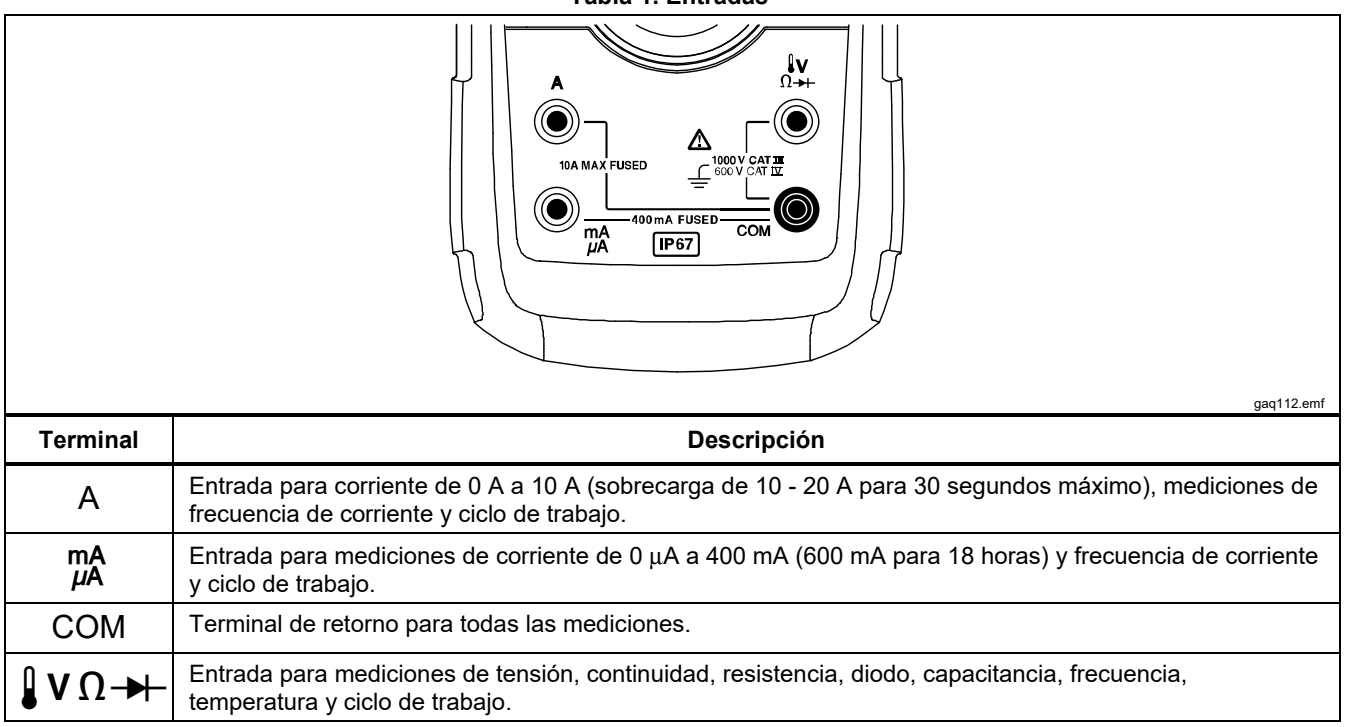

**Tabla 1. Entradas** 

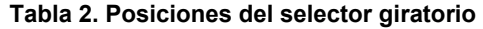

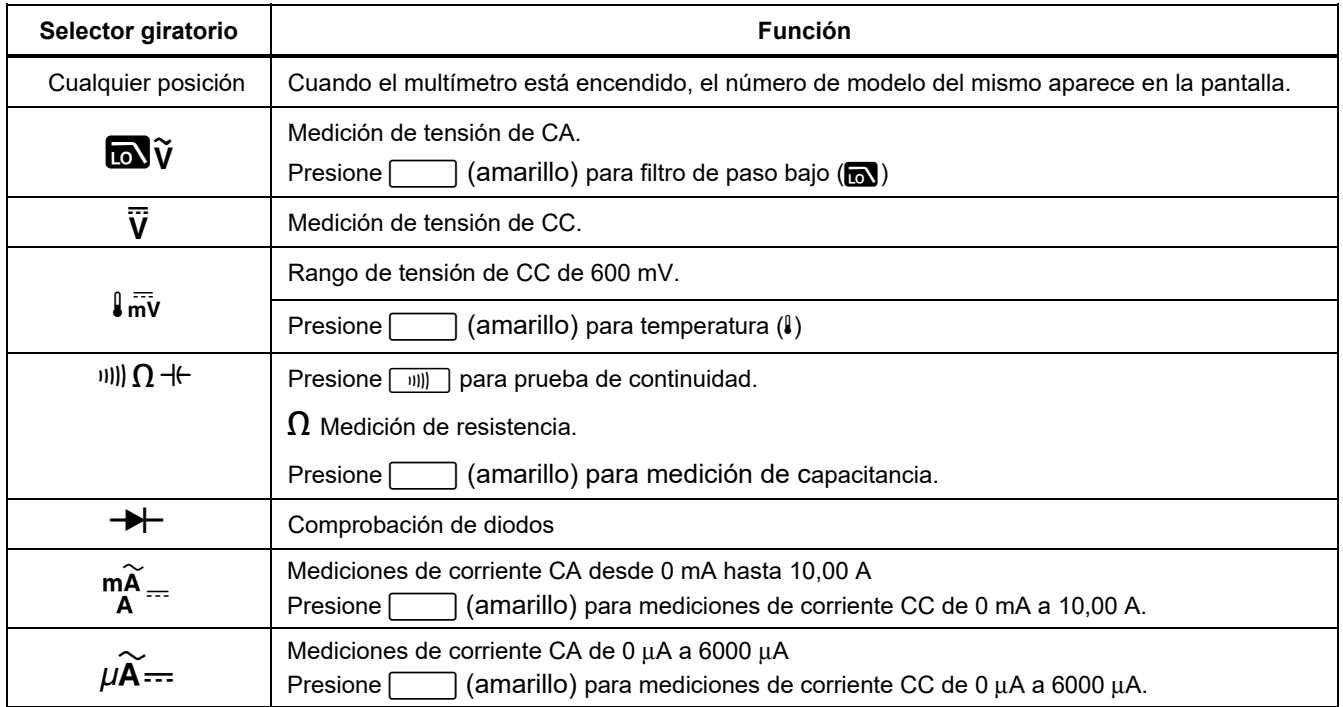

#### *87V MAX Manual de uso*

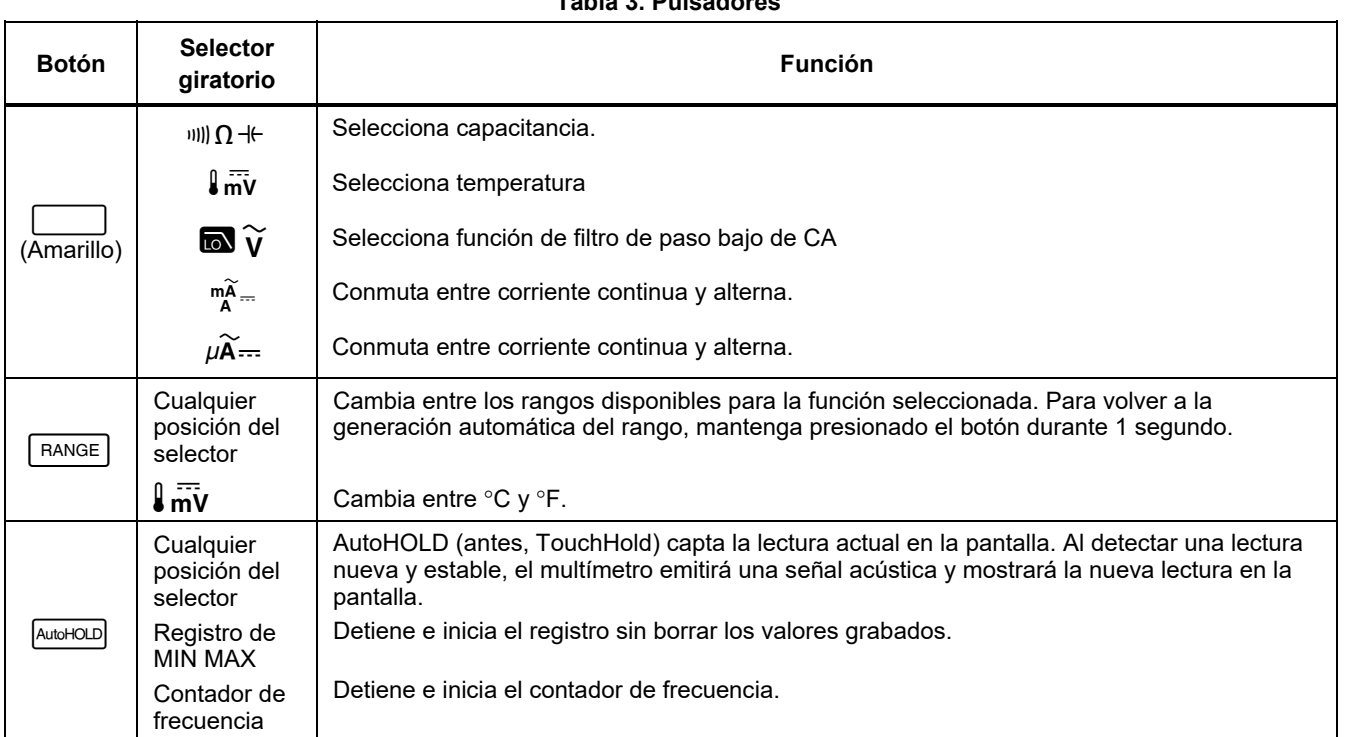

#### **Tabla 3. Pulsadores**

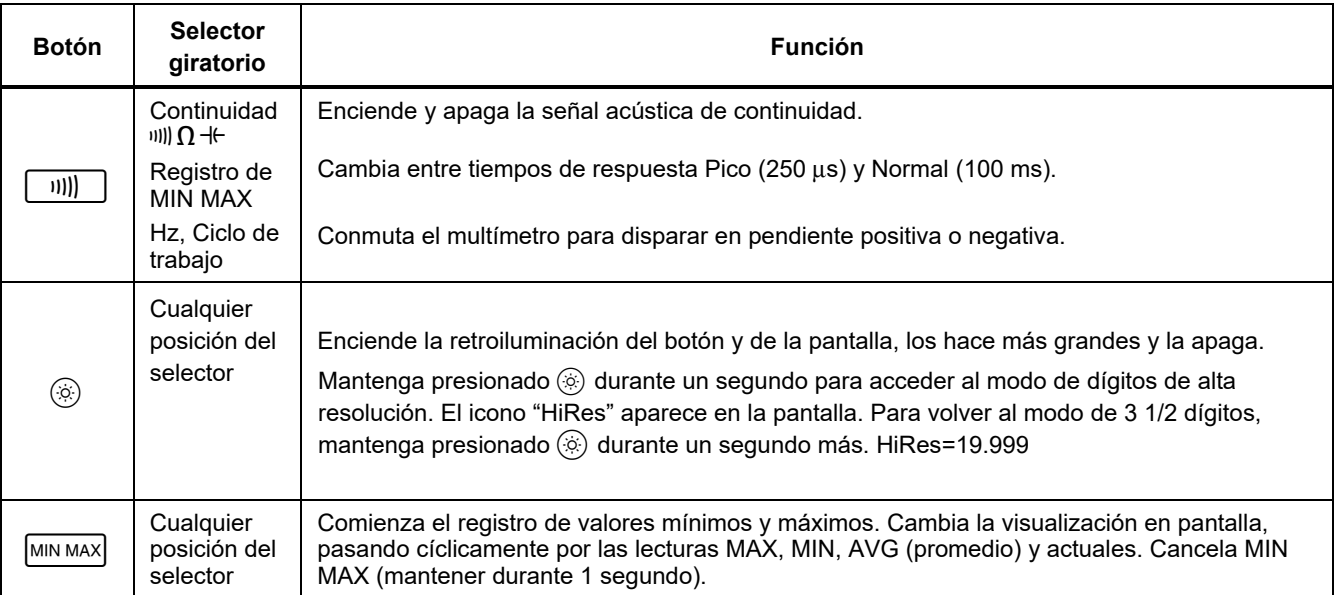

#### **Tabla 3. Botones pulsadores (continuación)**

#### **Tabla 3. Botones pulsadores (continuación)**

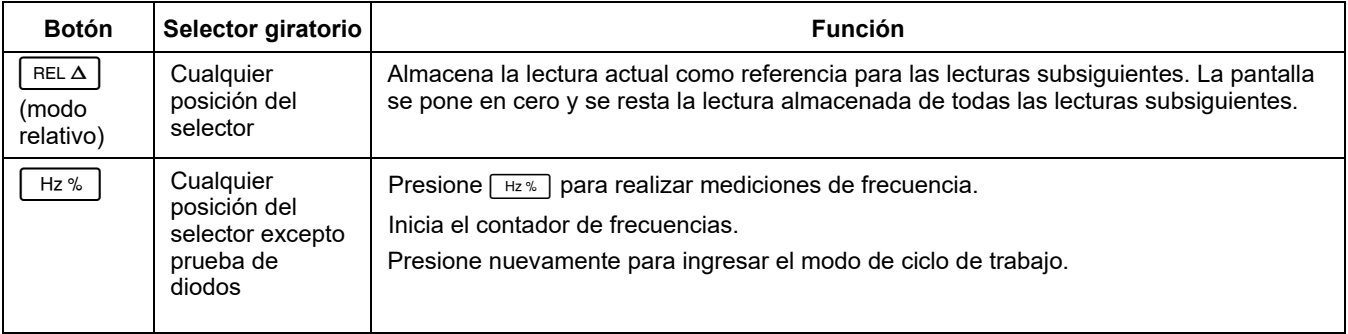

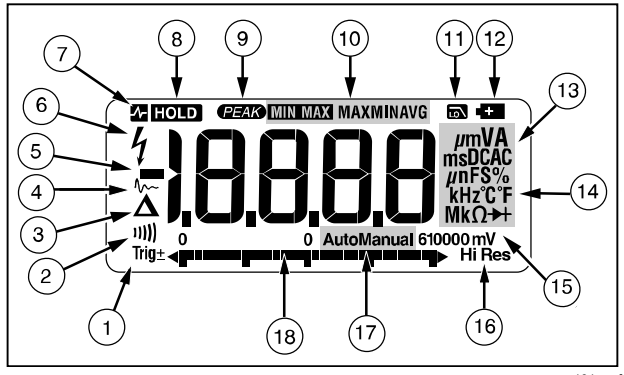

gaq101.emf

#### **Figura 1. Funciones de la pantalla**

#### **Tabla 4. Funciones de la pantalla**

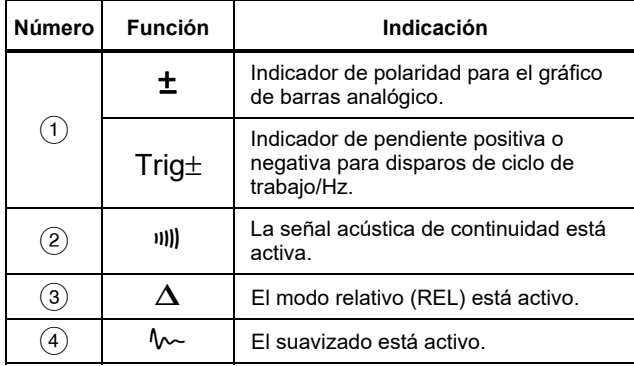

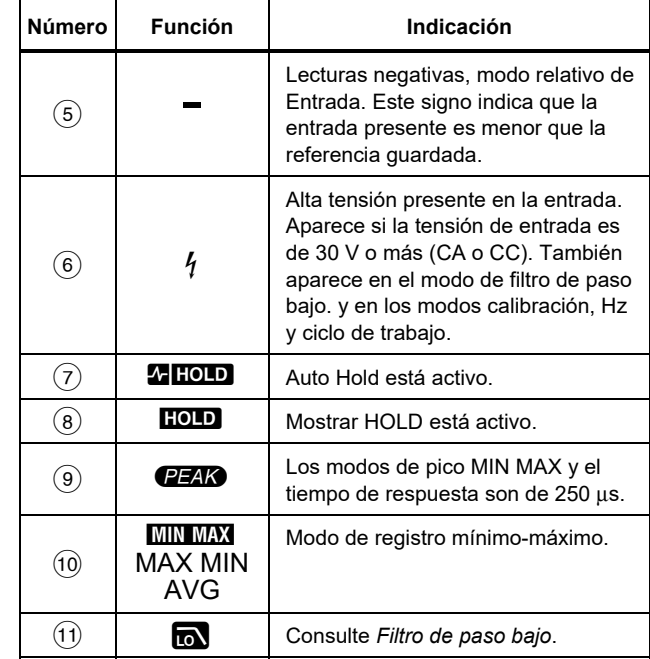

### **Tabla 4. Características de la pantalla (continuación)**

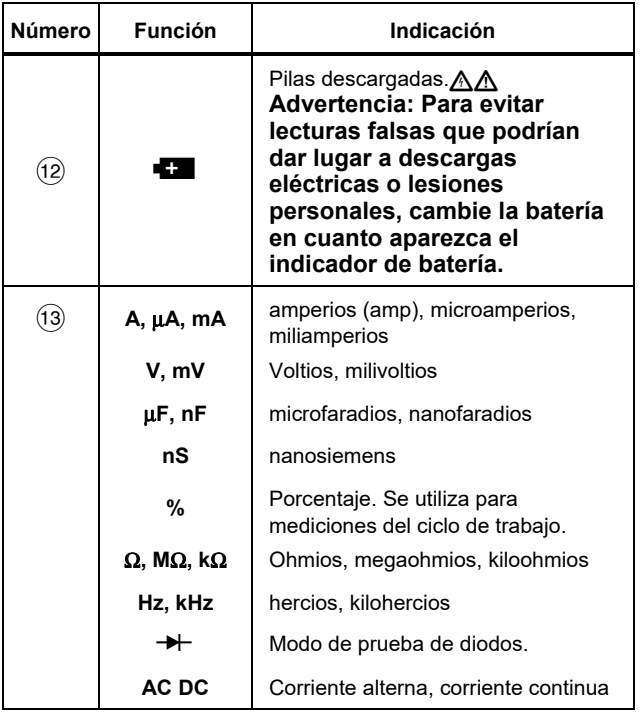

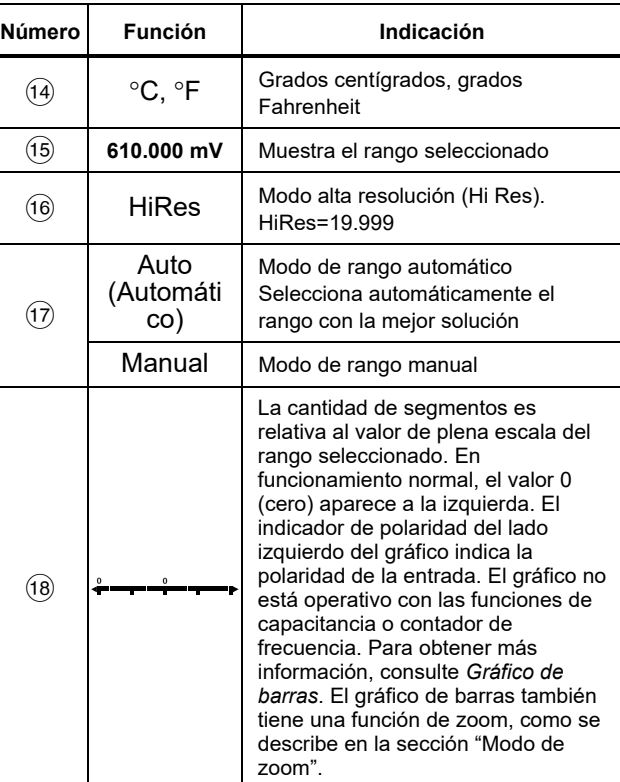

#### **Tabla 4. Características de la pantalla (continuación)**

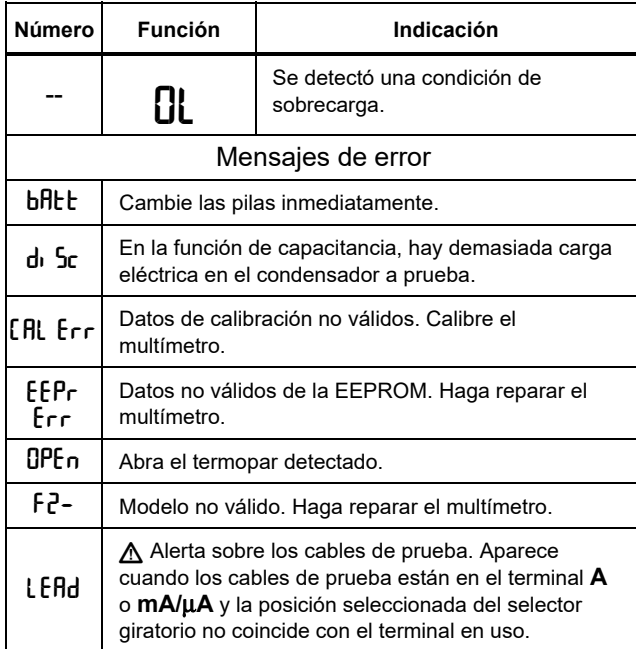

#### *Apagado automático*

El multímetro se apaga automáticamente si no se gira el selector giratorio o si no se presiona un botón en un lapso de 30 minutos. Si la función de registro de MIN MAX está habilitada, el multímetro no se apagará.

Consulte la tabla 5 para desactivar el apagado automático.

#### *Función Input Alert™*

Si hay un cable de prueba enchufado en el terminal de mA/μA o A, pero el selector giratorio no está ajustado en la posición de corriente correcta, la señal acústica le advierte haciendo un sonido chirriante y la pantalla parpadea "LERd". Esta advertencia está pensada para que deje de medir la tensión, continuidad, resistencia, capacitancia o valores de diodo con los cables de prueba que estén enchufados en una terminal de corriente.

### W **Precaución**

**Colocar las sondas (en paralelo) en un circuito con corriente cuando un conductor está enchufado en un terminal de corriente puede dañar el circuito que esté probando y fundir el fusible del multímetro. Esto puede suceder porque la resistencia a través de las terminales de corriente del multímetro es muy baja, con lo que el multímetro actúa como un cortocircuito.** 

#### *Opciones de encendido*

Si mantiene presionado un botón al encender el Medidor, se activa una opción de encendido. La tabla 5 describe las opciones de encendido.

#### **Tabla 5. Opciones de encendido**

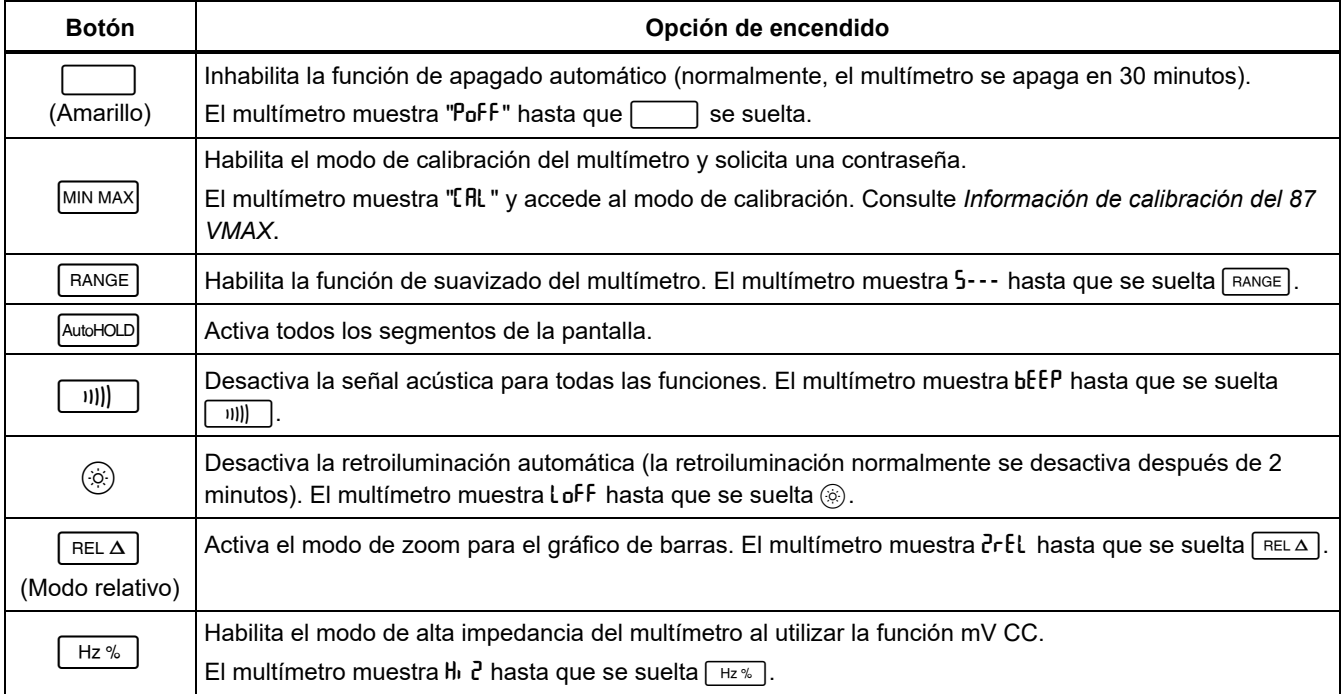

# *Cómo hacer mediciones*

Las siguientes secciones describen cómo hacer mediciones con el multímetro.

## *Mediciones de tensión de CA y CC*

El multímetro realiza lecturas de verdadero valor eficaz, que son precisas para las ondas sinusoidales distorsionadas y otras formas de onda (sin compensación de CC), tales como ondas cuadradas, triangulares y escalonadas.

Los rangos de tensión del multímetro son 600,0 mV, 6,000 V, 60,00 V, 600,0 V y 1000 V. La selección del rango de 600 mV CC pone el selector giratorio en mV.

Consulte la Figura 2 para medir la tensión de CA o CC.

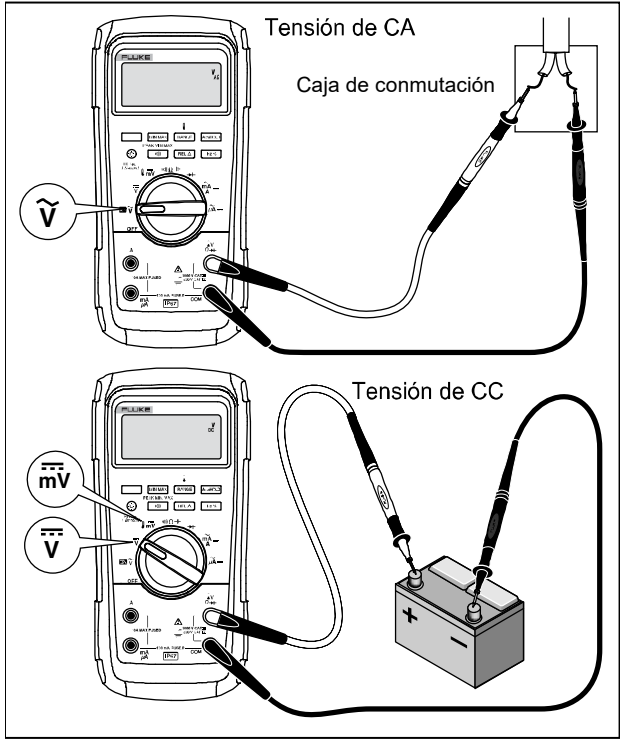

gau102.emf

**Figura 2. Mediciones de tensión de CA y CC** 

Cuando se mide la tensión, el multímetro actúa aproximadamente como una impedancia de 10-MΩ (10 000 000 Ω) en paralelo con el circuito. Este efecto de carga puede causar errores de medición en circuitos de alta impedancia. En la mayoría de casos, el error es insignificante (0,1 % o menos) si la impedancia del circuito es 10 kΩ (10 000 Ω) o menos.

Para obtener una mayor exactitud al medir la compensación de CC de una tensión de CA, mida primero la tensión de CA. Observe el rango de tensión de CA y luego seleccione manualmente un rango de CC equivalente o superior al rango de CA. Este procedimiento mejora la exactitud de la medición de CC, al asegurar que no se activen los circuitos de protección de la entrada.

#### *Comportamiento de entrada cero del multímetro de verdadero valor eficaz*

Los multímetros de verdadero valor eficaz miden con precisión formas de onda distorsionadas, pero cuando los conductores de entrada se cortocircuitan en las funciones de CA, el multímetro muestra una lectura residual entre 1 y 30 cuentas. Cuando las puntas de prueba están abiertas, las lecturas de la pantalla pueden fluctuar debido a la interferencia. Estas lecturas descentradas son normales y no afectan la exactitud de medición de CA del Medidor en los rangos de medición especificados. Los niveles de entrada no especificados son:

- Tensión de CA: por debajo del 3 % de 600 mV CA o 18 mV CA
- Corriente CA: por debajo del 3 % de 60 mA CA o 1,8 mA CA
- Corriente AC: por debajo del 3 % de 600 μA CA, o 18 μA CA

#### *Filtro de paso bajo*

El multímetro está equipado con un filtro de paso bajo de CA. Cuando se mida tensión de CA o frecuencia de CA, pulse  $\Box$  para activar el modo de filtro de paso bajo (m). El multímetro continúa midiendo en el modo elegido, pero ahora la señal se desvía a través de un filtro que bloquea las tensiones no deseadas por encima de 1 kHz. Consulte la Figura 3. Las tensiones de frecuencias inferiores a 1 kHz se miden con menor exactitud. El filtro de paso bajo puede mejorar el rendimiento de la medición de ondas senoidales compuestas que normalmente generan inversores y accionadores de motores de frecuencia variable.

### XW **Advertencia**

**Para evitar posibles descargas eléctricas o lesiones personales, no utilice el filtro de paso bajo para comprobar la presencia de tensiones peligrosas. Puede haber tensiones mayores que las indicadas. Primero realice una medición de voltaje sin el filtro para determinar si hay presente un voltaje peligroso. Después seleccione el filtro.** 

#### *Nota*

*Cuando se selecciona el filtro de paso bajo, el multímetro entra en el modo de rango manual. Seleccione los rangos pulsando . El rango automático no está disponible con el filtro de paso bajo.* 

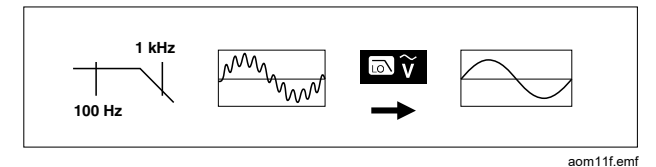

**Figura 3. Filtro de paso bajo** 

#### *Mediciones de temperatura*

El multímetro mide la temperatura de un termopar tipo K (incluido). Elija entre grados centígrados (°C) o grados Fahrenheit (°F) presionando **FRANGE**.

### W **Precaución**

**Para evitar posibles daños en el multímetro u otro equipo, recuerde que mientras que el multímetro tenga un valor nominal de - 200,0** °**C a +1090,0** °**C y de -328,0** °**F a 1994** °**F, el termopar de tipo K tiene un valor nominal de 260** °**C. Con temperaturas fuera de este intervalo, utilice un termopar con un valor nominal más alto.** 

Los rangos de la pantalla son de -200,0 °C a +1090 °C y de -328,0 °F a 1994 °F. Las lecturas fuera de estos intervalos muestran  $0$ l en la pantalla del multímetro. Cuando no hay termopar conectado, la pantalla también lee DPEn.

Para medir temperatura, haga lo siguiente:

- 1. Conecte un termopar tipo K a los terminales COM y  $\mathbf{Q} \times \mathbf{Q}$  + del multímetro.
- 2. Gire el selector giratorio hasta  $\sqrt{\overline{m}}$ v.
- 3. Pulse ne para introducir el modo de temperatura.
- 4. Pulse **FRANGE** para elegir Centígrados o Fahrenheit.

#### *87V MAX Manual de uso*

#### *Pruebas de continuidad*

### XW **Advertencia**

**Para evitar posibles choques eléctricos, incendios o lesiones, desconecte la alimentación y descargue todos los condensadores de alta tensión antes de medir la resistencia, continuidad, capacitancia o unión de diodos.** 

La prueba de continuidad incluye una señal acústica que suena si el circuito está completo. La señal acústica le

permite realizar pruebas rápidas de continuidad sin tener que observar la pantalla.

Para probar la continuidad, configure el multímetro tal como se muestra en la figura 4.

Presione  $\boxed{\text{min}}$  para activar y desactivar la señal acústica de continuidad.

La función de continuidad detecta aberturas y cortocircuitos intermitentes que duran solo 1 ms. Estos breves cortocircuitos hacen que el multímetro emita una señal acústica de corta duración.

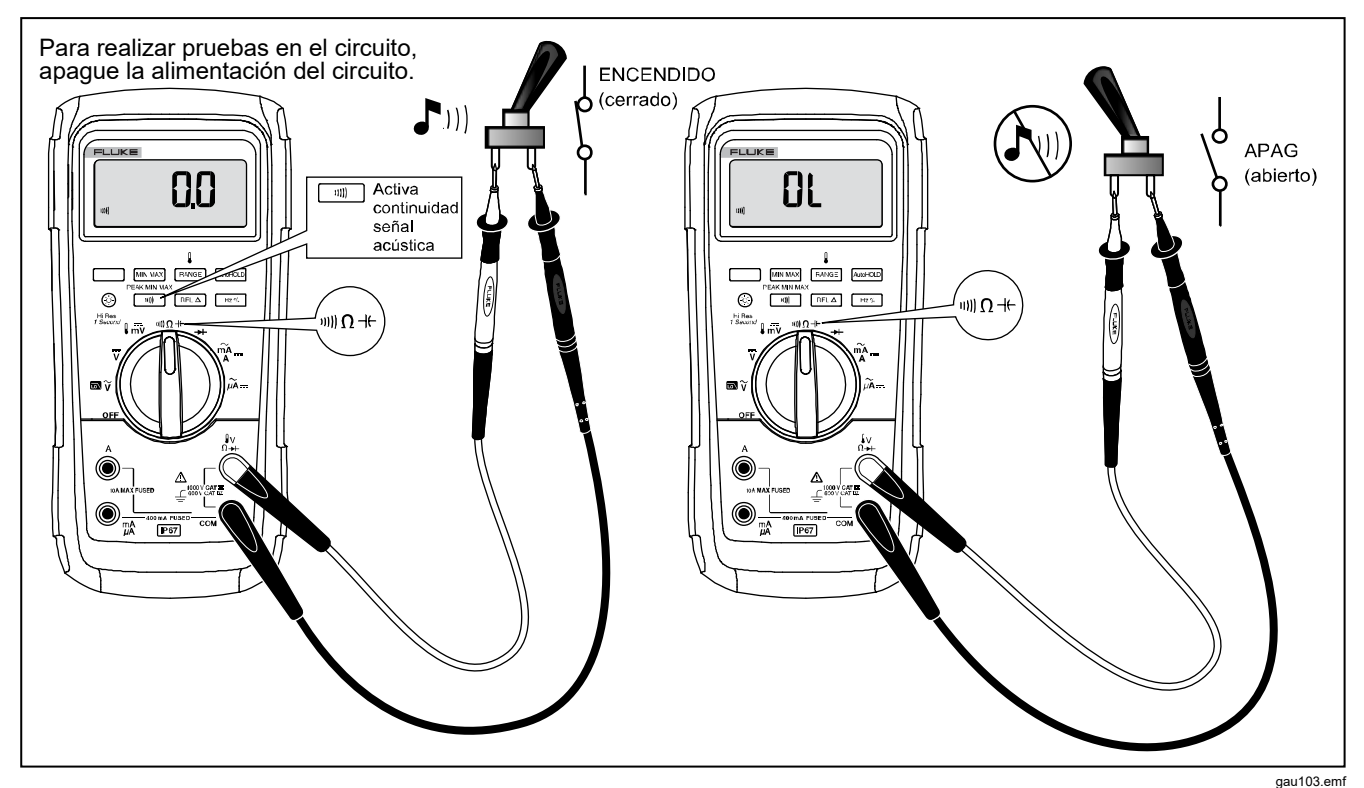

**Figura 4. Pruebas de continuidad** 

#### *Mediciones de resistencia*

#### A A Advertencia

**Para evitar posibles choques eléctricos, incendios o lesiones, desconecte la alimentación y descargue todos los condensadores de alta tensión antes de medir la resistencia, continuidad, capacitancia o unión de diodos.** 

El multímetro mide la resistencia mediante el envío de una pequeña corriente a través del circuito. Debido a que esta corriente fluye a través de todos los caminos posibles entre las sondas, la lectura de resistencia representa la resistencia total de todos los caminos entre dichas sondas.

Los rangos de resistencia del multímetro son 600,0  $\Omega$ , 6,000 kΩ, 60,00 kΩ, 600,0 kΩ, 6,000 MΩ y 50,00 MΩ.

Configure el multímetro como se muestra en la figura 5 para medir la resistencia.

A continuación se presentan algunas sugerencias para medir resistencia:

- El valor medido de un elemento resistivo en un circuito suele ser diferente al valor nominal de la resistencia del elemento.
- Los conductores de prueba pueden agregar un error de 0,1 Ω a 0,2 Ω a las mediciones de la resistencia. Para probar los conductores, junte las puntas de las sondas entre sí y lea la resistencia de los conductores. Si es necesario, podrá utilizar el modo relativo (REL) para restar este valor automáticamente.
- La función de resistencia puede producir suficiente tensión para polarizar directamente las uniones de diodos de silicio o de transistores, haciéndolas conductoras. Si sospecha esto, presione **FRANGE** para aplicar una corriente inferior en el siguiente rango más alto. Si el valor es mayor, utilice el valor mayor. Consulte la tabla Características de entrada de la sección de especificaciones para ver las corrientes típicas de cortocircuito.

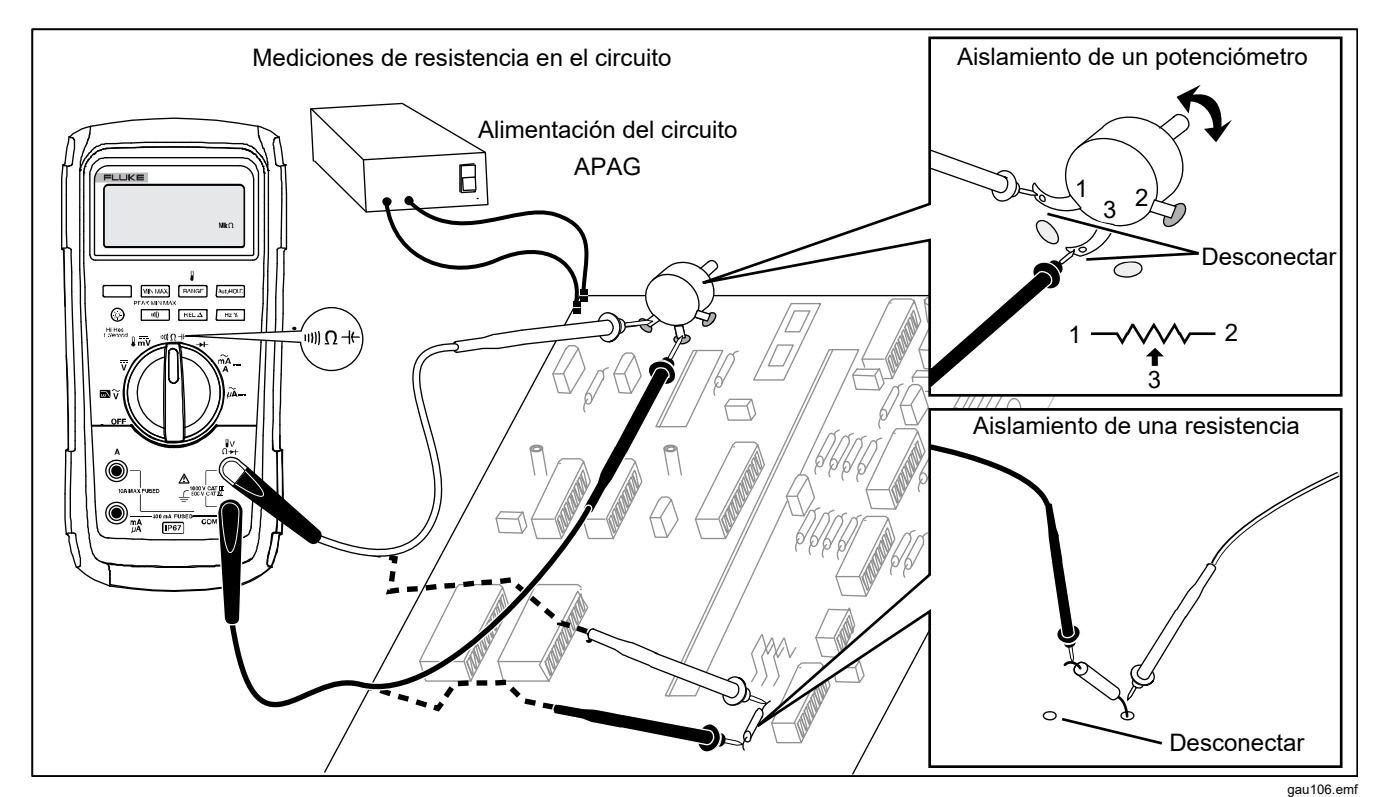

**Figura 5. Mediciones de resistencia** 

#### *Cómo usar Conductancia para Alta resistencia o Pruebas de fugas*

La conductancia, que es el inverso de la resistencia, es la capacidad que tiene un circuito de permitir el paso de corriente. Los valores altos de conductancia corresponden a valores bajos de resistencia.

El rango de 60-nS del multímetro mide la conductancia en nanosiemens (1 nS = 0,000000001 siemens). Debido a que tan pequeñas cantidades de conductancia corresponden a una resistencia extremadamente alta, el rango de nS le permite determinar la resistencia de componentes hasta 100.000 MΩ, 1/1 nS = 1.000 MΩ.

Para medir la conductancia, configure el multímetro para medir resistencia, como se muestra en la figura 5, y pulse RANGE] hasta que aparezca el indicador de nS en la pantalla.

A continuación se presentan algunas sugerencias para medir la conductancia:

- Las lecturas de valores altos de resistencia son susceptibles a perturbaciones eléctricas. Para estabilizar la mayoría de las lecturas con perturbaciones, entre al modo de registro MIN MAX y luego vaya hasta la lectura promedio (AVG).
- Normalmente hay una lectura de conductancia residual con los conductores de prueba abiertos. Para asegurar la exactitud de las lecturas, utilice el modo relativo (REL) para restar el valor residual.

### *Mediciones de capacitancia*

A A Advertencia **Para evitar posibles choques eléctricos, incendios o lesiones, desconecte la alimentación y descargue todos los condensadores de alta tensión antes de medir la resistencia, continuidad, capacitancia o unión de diodos.** 

Los rangos de capacitancia del multímetro son 10,00 nF, 100,0 nF, 1,000 μF, 10,00 μF,100,0 μF y 9999 μF.

Para medir la capacitancia, configure el multímetro como se muestra en la Figura 6.

Para mejorar la precisión de mediciones menos de 1.000 nF, utilice el modo relativo (REL) para restar la capacitancia residual del multímetro y los conductores.

*Nota* 

*Si hay demasiada carga eléctrica presente en el capacitor que se está probando, la pantalla muestra "***diSC***".* 

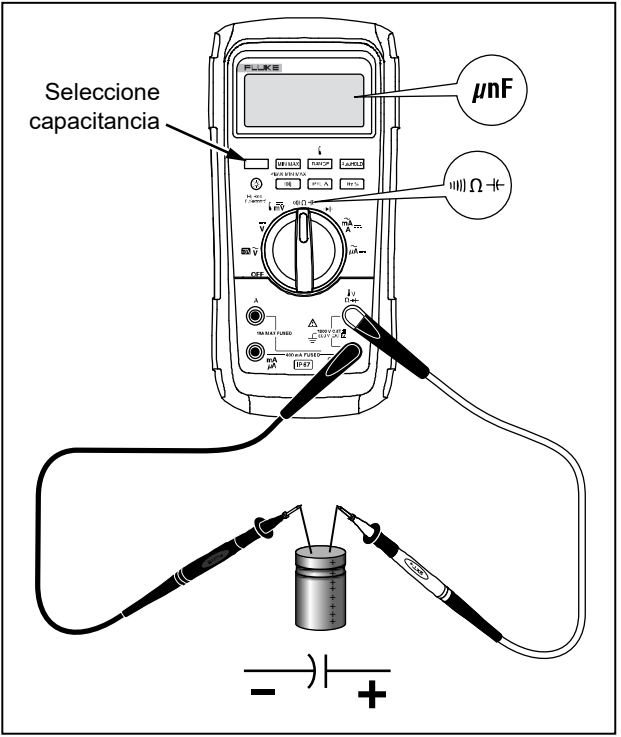

gau104.emf

**Figura 6. Mediciones de capacidad** 

#### *Pruebas de diodos*

#### XW **Advertencia**

**Para evitar posibles choques eléctricos, incendios o lesiones, desconecte la alimentación y descargue todos los condensadores de alta tensión antes de medir la resistencia, continuidad, capacitancia o unión de diodos.** 

Utilice la comprobación de diodos para comprobar el funcionamiento de los diodos, transistores, rectificadores controlados por silicio (SCR) y otros dispositivos de semiconductores. Esta función prueba un empalme de semiconductor al enviar corriente a través del empalme y luego medir la caída de tensión en el empalme. Una buena unión de silicio está entre 0,5 V y 0,8 V.

Para probar un diodo fuera de un circuito, configure el multímetro tal como se muestra en la figura 7. Para las lecturas con inclinación hacia adelante en cualquier componente de semiconductor, coloque el conductor de prueba de color rojo en el terminal positivo del componente y el conductor negro, en el negativo.

En un circuito, un buen diodo deberá producir todavía una lectura de polarización directa de 0,5 V a 0,8 V; sin embargo, la lectura de polarización inversa puede variar dependiendo de la resistencia de otras rutas entre entre las puntas de las sondas.

Sonará una breve señal acústica si el diodo está en buen estado (<0,85 V). Si la lectura es ≤0,100 V, se emitirá una señal acústica continua. Esta lectura indica un cortocircuito. La pantalla muestra "OL" si el diodo está abierto.

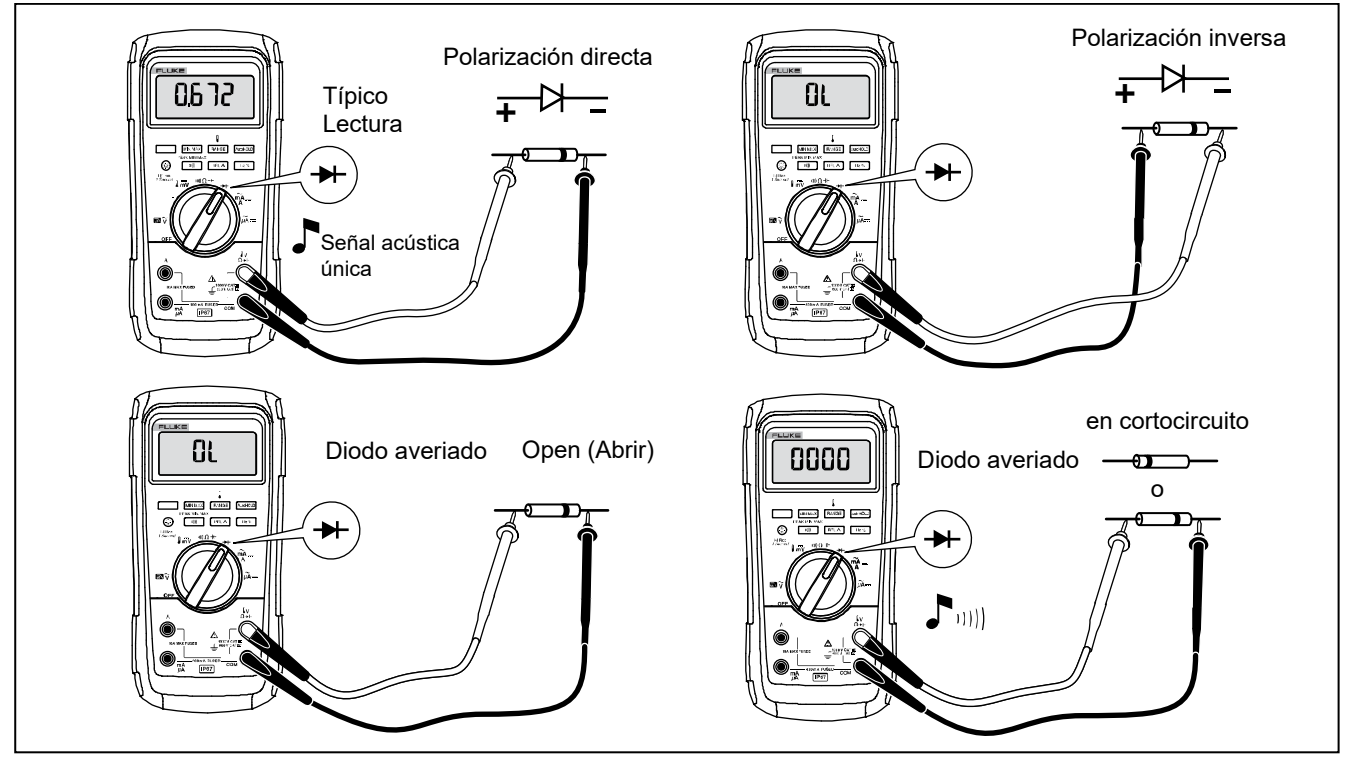

**Figura 7. Pruebas de diodos** 

#### *Mediciones de corriente CA o CC*

#### A A Advertencia

**Para evitar posibles choques eléctricos, incendios o lesiones, retire la alimentación del circuito antes de conectar el Producto en el circuito al realizar mediciones de corriente. Conecte el producto en serie con el circuito.** 

#### W **Precaución**

**Para evitar daños en el multímetro o el equipo que se esté probando:** 

- **Verifique los fusibles del multímetro antes de medir corriente.**
- **Para todas las mediciones, utilice los terminales, función y rango adecuados.**
- **Nunca coloque las sondas a través de (en paralelo con) cualquier circuito o componente mientras los conductores estén enchufados en los terminales de corriente.**

Para medir la corriente, deberá interrumpir el circuito a prueba y luego colocar el multímetro en serie con el circuito.

Los rangos de corriente del multímetro son 600,0 μA, 6000 μA, 60,00 mA, 400,0 mA, 6,000 A y 10,00 A.

Para medir la corriente, consulte la figura 8 y proceda del siguiente modo:

- 1. Desconecte el suministro eléctrico al circuito. Descargue todos los condensadores de alta tensión.
- 2. Inserte el cable negro en el terminal **COM**. Para el caso de corrientes entre 0 mA y 400 mA, inserte el cable rojo en el terminal **mA/**μ**A**. Para corrientes superiores a los 400 mA, inserte el cable rojo en el terminal **A**.

#### *Nota*

*Para evitar fundir el fusible de 400 mA del multímetro, utilice el terminal mA/*μ*A solo si está seguro de que la corriente es inferior a 400 mA continua o inferior a 600 mA para 18 horas o menos.* 

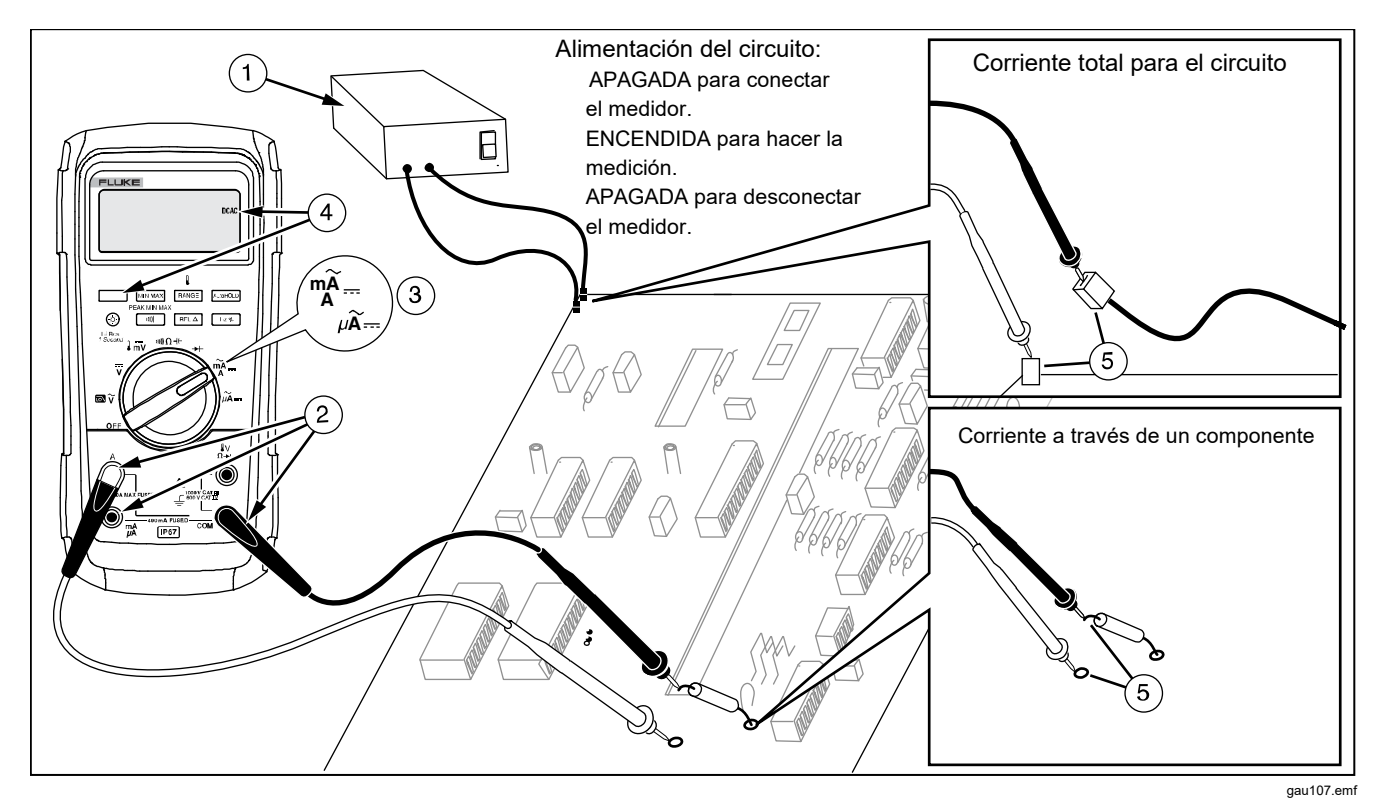

**Figura 8. Medición de corrientes** 

- 3. Si está utilizando el terminal **A**, sitúe el selector giratorio en mA/A. Si está utilizando el terminal **mA/μA**, fije el selector giratorio en  $μ\widetilde{A}$  = para corrientes por debajo de 6000 μA (6 mA) o  $\frac{m}{4}$  para corrientes por encima de 6000 μA.
- 4. Para medir corriente de CC, presione  $\lceil$
- 5. Abra el camino del circuito que desea probar. Con la sonda negra, haga contacto en el lado negativo de la interrupción; con la sonda roja haga contacto en el lado más positivo de la interrupción. La inversión de los conductores producirá una lectura negativa, pero no causará daños al multímetro.
- 6. Conecte el suministro eléctrico al circuito y luego lea la pantalla. Asegúrese de observar la unidad que aparece del lado derecho de la pantalla (μA, mA, o A).
- 7. Apague el suministro eléctrico al circuito y descargue todos los condensadores de alta tensión. Retire el multímetro y restablezca el funcionamiento normal del circuito.

A continuación se presentan algunas sugerencias para medir la corriente:

- Si la lectura de la corriente es 0 y usted está seguro de que el multímetro está configurado correctamente, pruebe los fusibles del mismo tal como se describe en la sección "Comprobación de los fusibles".
- A través de un multímetro de corriente se induce una pequeña caída de tensión que puede afectar el funcionamiento del circuito. Puede calcular esta tensión de la carga usando los valores que se muestran en las especificaciones de la tabla de las Características de entrada.

#### *Mediciones de frecuencia*

El multímetro mide la frecuencia de una señal de corriente o tensión contando la cantidad de veces que la señal atraviesa un nivel de umbral cada segundo.

La tabla 6 resume los niveles de disparo y las aplicaciones para medir la frecuencia utilizando los diversos rangos de las funciones de tensión y corriente del multímetro.

Para medir frecuencia, conecte el multímetro a la fuente de la señal y presione  $\lceil$  Hz % . Pulsando  $\lceil$  IIII) se cambia la pendiente de activación entre + y -, como se indica por el símbolo de la parte izquierda de la pantalla (consulte la figura 9 en "Ciclo de trabajo"). Al presionar , se detiene e inicia el contador.

El multímetro pasa automáticamente a uno de los cinco rangos de frecuencia: 199,99 Hz; 1999,9 Hz; 19,999 kHz; 199,99 kHz y mayor que 200 kHz. Para frecuencias menores de 10 Hz, la pantalla se actualiza a la frecuencia de la entrada. Por debajo de 0,5 Hz, la pantalla puede ser inestable.

A continuación se presentan algunas sugerencias para medir la frecuencia:

• Si una lectura aparece como 0 Hz o es inestable, es posible que la señal de entrada esté por debajo o cerca del nivel de activación. Generalmente, estos problemas se pueden corregir seleccionando un rango menor, lo cual aumenta la sensibilidad del multímetro. En la función  $\overline{v}$ , los rangos más bajos también tienen niveles de disparo más bajos.

Si una lectura parece ser un múltiplo del valor esperado, es posible que la señal de entrada esté distorsionada. La distorsión puede causar varias activaciones del contador de frecuencias. La selección de un rango de tensión superior puede solucionar este problema al disminuir la sensibilidad del multímetro. También, puede intentar la selección de un rango de CC, lo cual aumenta el nivel de disparo. Por lo general, la frecuencia más baja mostrada será la correcta.

#### **Tabla 6. Funciones y niveles de disparo para las mediciones de frecuencia**

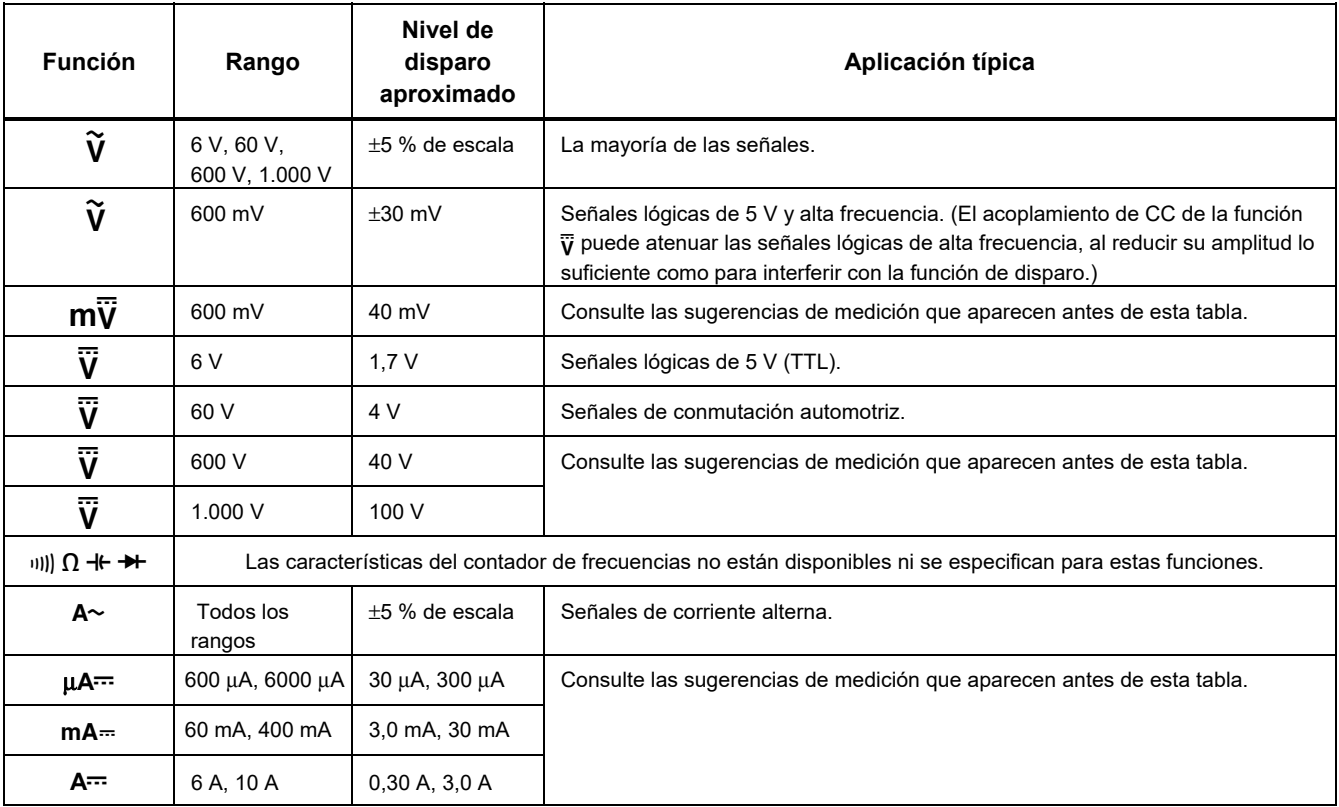

#### *Medición del ciclo de trabajo*

Ciclo de trabajo (o factor de trabajo) es el porcentaje de tiempo que una señal está por encima o por debajo de un nivel de disparo durante un ciclo (Figura 9). El modo del ciclo de trabajo es óptimo para medir el tiempo de encendido y apagado de señales lógicas y de conmutación. Los sistemas tales como la inyección electrónica de combustible y las fuentes de alimentación por conmutación se controlan mediante impulsos de ancho variable y esta característica puede verificarse al medir el ciclo de trabajo.

Para medir el ciclo de trabajo, configure el multímetro para medir la frecuencia y luego presione Hz por

segunda vez. Al igual que con la función de frecuencia, podrá cambiar la pendiente para el contador del multímetro presionando  $\boxed{\text{min}}$ .

Para señales lógicas de 5 V, utilice el rango de CC de 6 V. Para señales de conmutación de 12 V en automóviles, utilice el rango de 60 V de CC. Para ondas sinusoidales, utilice el rango menor que no produzca una función de disparo múltiple. (Por lo general, una señal sin distorsión puede tener una amplitud hasta diez veces mayor que la amplitud del rango de tensión seleccionado).

Si la lectura del ciclo de trabajo es inestable, presione MIN MAX y luego desplácese a la pantalla AVG (promedio).

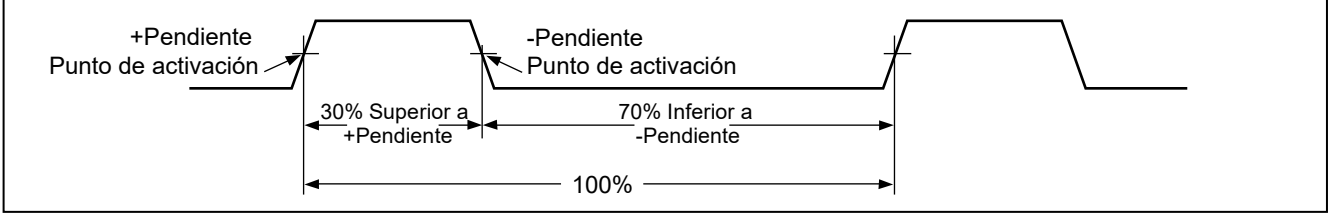

**Figura 9. Componentes de las mediciones de ciclos de trabajo** 

iyf.emf

#### *Cómo determinar la anchura de impulso*

En el caso de una forma de onda periódica (se repite su patrón a intervalos de tiempo equivalentes), podrá determinar la cantidad de tiempo que la señal es alta o baja de la manera siguiente:

- 1. Mida la frecuencia de la señal.
- 2. Pulse  $\lceil Hz \rceil$  una segunda vez para medir el ciclo de trabajo de la señal. Pulse  $\boxed{\text{min}}$  para seleccionar una medición del impulso positivo o negativo de la señal. Consulte la figura 9.
- 3. Utilice la fórmula siguiente para determinar la anchura del impulso:
- Anchura de impulso =  $%$  del ciclo de trabajo  $\div$  100 (en segundos) Frecuencia

# *Gráfico de barras*

El gráfico de barras analógico funciona como la aguja de un multímetro analógico, pero sin sobreimpulso. El gráfico de barras se actualiza 40 veces por segundo. Dado que el gráfico responde 10 veces más rápidamente que la pantalla digital, resulta útil para hacer ajustes de valores pico y nulos, como también para observar entradas que cambian rápidamente. El gráfico no se muestra para capacitancia, frecuencia, funciones de conteo, temperatura ni pico mín. máx.

El número de segmentos iluminados indica el valor medido y es relativo al valor de la escala total del rango seleccionado.

En el rango de 60 V, por ejemplo, las divisiones mayores de la escala representan 0, 15, 30, 45 y 60 V. Una entrada de -30 V ilumina la señal negativa y los segmentos hasta la mitad de la escala.

El gráfico de barras también tiene una función de zoom, como se describe en el "Modo de zoom".

#### *Modo de zoom (opción de encendido únicamente)*

Para usar el gráfico de barras de zoom Rel.:

- 1. Mantenga presionado  $\sqrt{RELA}$  al encender el multímetro. La pantalla muestra " $2rE1$ ".
- 2. Seleccione el modo relativo presionando  $\boxed{\text{\tiny{ReLU}}}$ nuevamente.
- 3. Ahora el centro del gráfico de barras representa cero y la sensibilidad del gráfico aumenta por un factor de 10. Los valores medidos más negativos que el valor de referencia almacenado activarán segmentos a la izquierda del centro; mientras que los valores más positivos activarán segmentos a la derecha del centro.

#### *Usos del modo de zoom*

El modo relativo, combinado con la sensibilidad aumentada del modo de zoom del gráfico de barras ayuda a hacer ajustes rápidos y precisos a cero y de pico.

En el caso de los ajustes de cero, fije el multímetro en la función deseada, coloque los conductores de prueba juntos en cortocircuito, presione  $F^{\text{rel}}$  , y luego conecte los conductores al circuito bajo prueba. Ajuste el componente variable del circuito hasta que la pantalla muestre un valor de cero. Solo se ilumina el segmento central del gráfico de barras del zoom.

En el caso de los ajustes de pico, fije el multímetro en la función deseada, conecte los conductores al circuito bajo prueba y luego presione  $F^{\text{rel}}$  La pantalla muestra un valor de cero. Conforme se ajusta para un pico positivo o negativo, la longitud del gráfico de barras aumenta a la derecha o la izquierda del cero. Si se ilumina un símbolo de sobrerrango ( $\blacklozenge$ ), pulse  $\lceil \frac{\text{REL}}{\text{REL}} \rceil$  dos veces para ajustar una nueva referencia; después continúe con el ajuste.

## *Modo HiRes*

Presione (6) durante un segundo para ingresar en el modo de dígitos de alta resolución (HiRes) 4-1/2. Las lecturas se muestran a 10 veces la resolución normal con una pantalla máxima de 19 999 cuentas. El modo HiRes funciona en todos los modos excepto en la capacitancia, las funciones de contador de frecuencia, la temperatura y los modos MIN MAX de 250 μs (pico).

Para volver al modo de dígitos 3-1/2, presione  $\circledast$  durante un segundo.

# *Modo de registro MIN MAX*

El modo MIN MAX registra los valores de entrada mínimo y máximo. Cuando las entradas son inferiores al valor mínimo registrado o superiores al valor máximo registrado, el multímetro emite una señal acústica y registra el valor nuevo. Este modo se puede utilizar para captar lecturas intermitentes, registrar lecturas de máximo mientras que usted está lejos o registrar lecturas mientras usted está operando el equipo bajo prueba y no puede observar el multímetro. El modo MIN MAX también puede calcular un promedio de todas las lecturas desde que fue activado el modo MIN MAX. Para utilizar el modo MIN MAX, consulte las funciones que aparecen en la tabla 7.

El tiempo de respuesta es el lapso que una entrada debe permanecer en un valor nuevo para poder ser registrada. Un tiempo de respuesta menor capta sucesos más breves, pero con una disminución de la exactitud. El cambio del tiempo de respuesta borra todas las lecturas registradas. El multímetro tiene tiempos de respuesta de 100 milisegundos y 250 μs (pico). El tiempo de respuesta de 250 μs se indica con "**ΩΞΑΣ** " en la pantalla.

El tiempo de respuesta de 100 milisegundos es el mejor para registrar los impulsos del suministro eléctrico, corrientes de arranque y para buscar fallos intermitentes.

El valor medio verdadero (AVG) mostrado es la integral matemática de todas las lecturas tomadas desde el inicio del registro (la sobrecargas se descartan). La lectura

promedio resulta útil para suavizar entradas inestables, calcular el consumo de potencia o estimar el porcentaje de tiempo que un circuito está activo.

Min Max registra los extremos de la señal de más de 100 ms de duración.

El pico registra las duraciones extremas de señal de más de 250 μs.

# *Función Suavizado (opción de encendido únicamente)*

Cuando la señal de entrada cambia rápidamente, "suavizado" ofrece una lectura más estable en la pantalla.

Para usar la función de suavizado:

- 1. Mantenga presionado  $\lceil$  RANGE $\rceil$  al encender el multímetro. La pantalla muestra 5--- hasta que se suelta **RANGE**.
- 2. El icono de atenuación  $(\mathbb{W})$  aparecerá en el sector izquierdo de la pantalla para informarle de que la atenuación está activa.

#### **Tabla 7. Funciones MIN MAX**

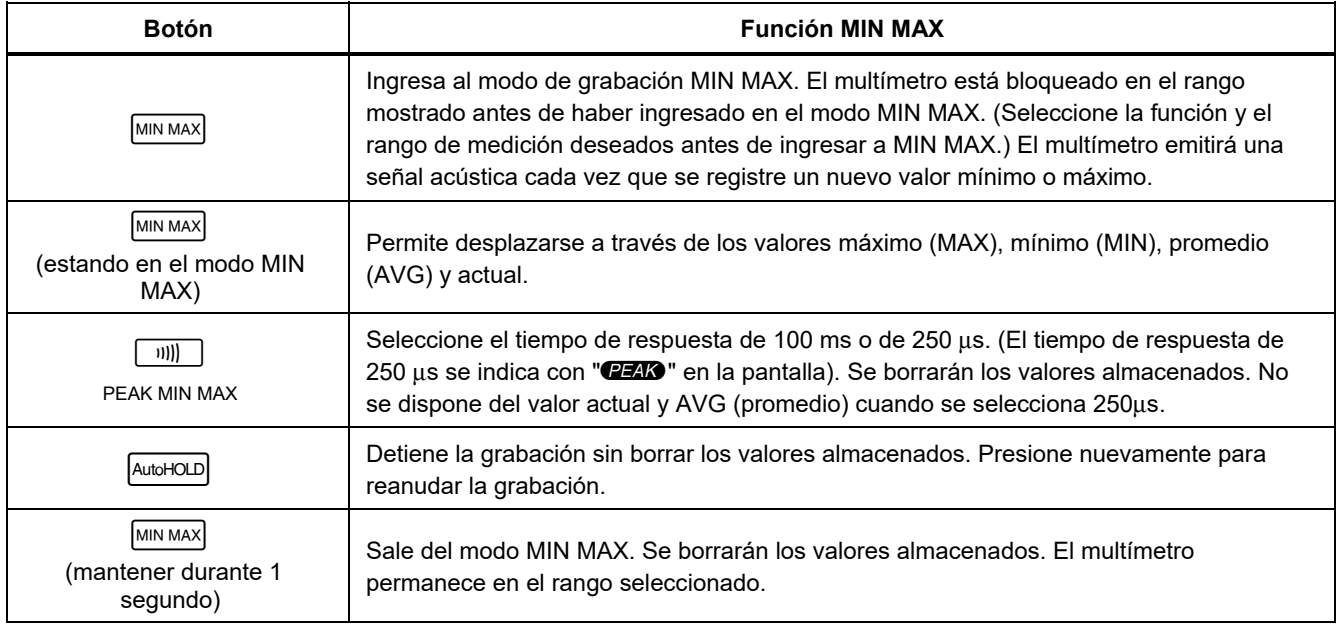

# *Modo AutoHOLD*

### A A Advertencia

**Para evitar posibles descargas eléctricas, incendios o lesiones:** 

- **No utilice el modo AutoHOLD para determinar si los circuitos se encuentran sin alimentación. El modo AutoHOLD no captará lecturas inestables o ruidosas.**
- **No utilice la función de retención (HOLD) para medir potenciales desconocidos. Cuando la función de retención (HOLD) se activa, la pantalla no cambia al medir un potencial distinto.**

El modo AutoHOLD capta la lectura actual en la pantalla. Al detectar una lectura nueva y estable, el multímetro emitirá una señal acústica y mostrará la nueva lectura en la pantalla. Para ingresar o salir del modo AutoHOLD, presione **AutoHOLD** 

# *Modo relativo*

La selección del modo relativo ( $FEL \Delta$ ) hace que el multímetro ponga la pantalla en cero y almacene la lectura actual como referencia para las mediciones subsiguientes. El multímetro se bloquea en el rango seleccionado en el momento de presionar  $FEL \Delta$ . Presione  $\lceil$  REL  $\Delta$  nuevamente para salir de este modo.

En el modo relativo, la lectura mostrada siempre es la diferencia entre la lectura actual y el valor de referencia almacenado. Por ejemplo, si el valor de referencia guardado es 15,00 V y la lectura actual es de 14,10 V, la pantalla muestra -0,90 V.

# *Mantenimiento*

XW **Advertencia** 

**Para evitar posibles choques eléctricos, fuego o lesiones personales:** 

- **Elimine las señales de entrada antes de limpiar el Producto.**
- **No ponga en funcionamiento el producto si no tiene las cubiertas o si la caja está abierta. Podría quedar expuesto a tensiones peligrosas.**
- **Utilice únicamente las piezas de repuesto especificadas.**
- **La reparación del Producto solo puede ser realizada por un técnico autorizado.**

### *Mantenimiento general*

Limpie la caja periódicamente con un paño húmedo y con un detergente suave. No use abrasivos ni solventes.

La suciedad o humedad en los terminales pueden afectar las lecturas y activar erróneamente la función Input Alert. Limpie los terminales tal como se describe a continuación:

- 1. Apague el multímetro y retire todos los conductores de prueba.
- 2. Quite cualquier suciedad que pudiera haber en los terminales.

3. Remoje un bastoncillo de algodón limpio con detergente suave y agua. Limpie cada terminal con el bastoncillo de algodón. Seque cada terminal utilizado aire en lata para forzar el agua y el detergente fuera de los terminales.

# *Prueba de los fusibles*

Tal como se muestra en la figura 10, con el multímetro en la función  $\| \mathbf{0} \cdot \|$ . inserte un conductor de prueba en el conector  $\frac{V}{V}$  y coloque la punta de la sonda en el otro extremo del conductor de prueba contra el metal del conector de entrada de corriente. Si "LERd" aparece en la pantalla, la punta de la sonda ha sido insertada demasiado lejos en el conector de entrada de amperios. Vuelva a sacar el conductor un poco hasta que el mensaje desaparezca y aparezca bien OL o una lectura de resistencia en la pantalla. El valor de resistencia debe ser como se muestra en la figura 10. Si las pruebas producen lecturas diferentes de las mostradas, el multímetro deberá recibir servicio técnico.

## A A Advertencia

**Para evitar posibles choques eléctricos, fuego o lesiones personales:** 

- **Sustituya un fusible fundido por otro igual para seguir teniendo protección contra arcos eléctricos.**
- **Utilice exclusivamente los fusibles de repuesto especificados.**

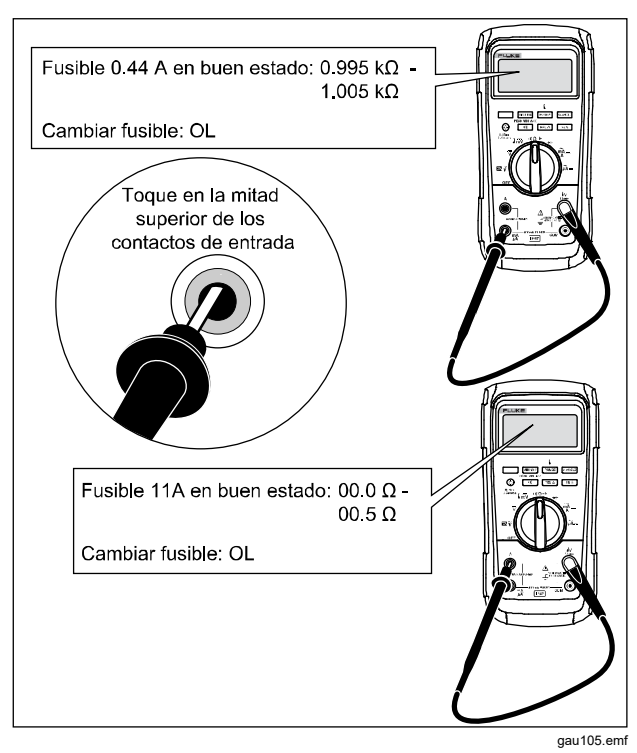

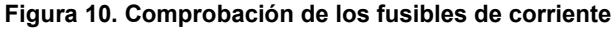

#### *Cómo sustituir las baterías*

Cambie las pilas por tres pilas AA (NEDA 15A IEC LR6).

### XW **Advertencia**

**Para evitar posibles choques eléctricos, fuego o lesiones personales:** 

- **Las pilas contienen sustancias químicas peligrosas que pueden producir quemaduras o explotar. En caso de exposición a sustancias químicas, limpie la zona con agua y llame a un médico.**
- **Repare el Producto antes de usarlo si la pila presenta fugas. Las fugas de las pilas pueden suponer un riesgo de choque eléctrico o provocar daños en el Producto.**
- **No coloque las pilas ni las baterías cerca de una fuente de calor o fuego. Evite la exposición a la luz solar.**

Reemplace la batería tal como se describe a continuación, remítase a la figura 11:

- 1. Gire el selector giratorio hasta la posición OFF (apagado) y retire las puntas de prueba de los terminales.
- 2. Quite los seis tornillos de cabeza Phillips de la parte inferior de la caja y retire la puerta de las pilas  $(1)$ .

#### *Nota*

*Mientras levanta la puerta de las pilas, asegúrese de que la junta de goma permanece unida a la barrera del compartimento de las pilas.* 

- 3. Retire las tres pilas y sustitúyalas por pilas alcalinas  $AA ((2)).$
- 4. Asegúrese de que la junta del compartimento de las pilas  $(3)$ ) está correctamente instalada alrededor del borde exterior de la barrera del compartimento.
- 5. Vuelva a colocar la puerta de las pilas alineando la barrera del compartimento con éste.
- 6. Fije la puerta con los seis tornillos de cabeza Phillips.

#### *Cómo volver a colocar los fusibles*

Con referencia a la figura 11, examine o reemplace los fusibles del multímetro, tal como se describe a continuación:

- 1. Ponga el selector giratorio en OFF y quite los conductores de pruebas de los terminales.
- 2. Consulte el paso 2 de la sección anterior Cómo cambiar las pilas para quitar la puerta de las pilas.
- 3. Quite el sello del compartimento de los fusibles  $(\widehat{4})$ ).
- 4. Quite con cuidado la puerta del compartimento de los fusibles  $(5)$ .
- 5. Quite el fusible levantando con cuidado un extremo suelto y extráigalo de su soporte  $(6)$ .
- 6. Instale SOLAMENTE los fusibles de reemplazo especificados con los valores nominales de amperaje, tensión y velocidad que se muestran en la tabla 8. El fusible de 440 mA es más corto que el de 10 A. Para una correcta colocación de cada fusible, observe la marca del panel del circuito impreso debajo de cada fusible.
- 7. Vuelva a colocar la puerta del compartimento de los fusibles alineando la flecha de la puerta con la flecha de la parte inferior de la caja y baje la puerta en el compartimento de los fusibles.
- 8. Vuelva a colocar el sello del compartimento de los fusibles alineando la pestaña del sello con el contorno de la parte inferior de la caja. Asegúrese de que el sello  $(4)$ ) está correctamente asentado.
- 9. Consulte los pasos cuatro a seis de la sección anterior Sustitución de las pilas para volver a colocar la puerta de las pilas.

# *Mantenimiento y piezas*

Si el multímetro falla, revise la batería y los fusibles. Consulte las instrucciones de este manual para verificar el uso correcto del multímetro.

Las piezas y accesorios de repuesto se muestran en la tabla 8 y la figura 12.

Para pedir piezas y accesorios, consulte *Cómo ponerse en contacto con Fluke*.

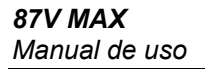

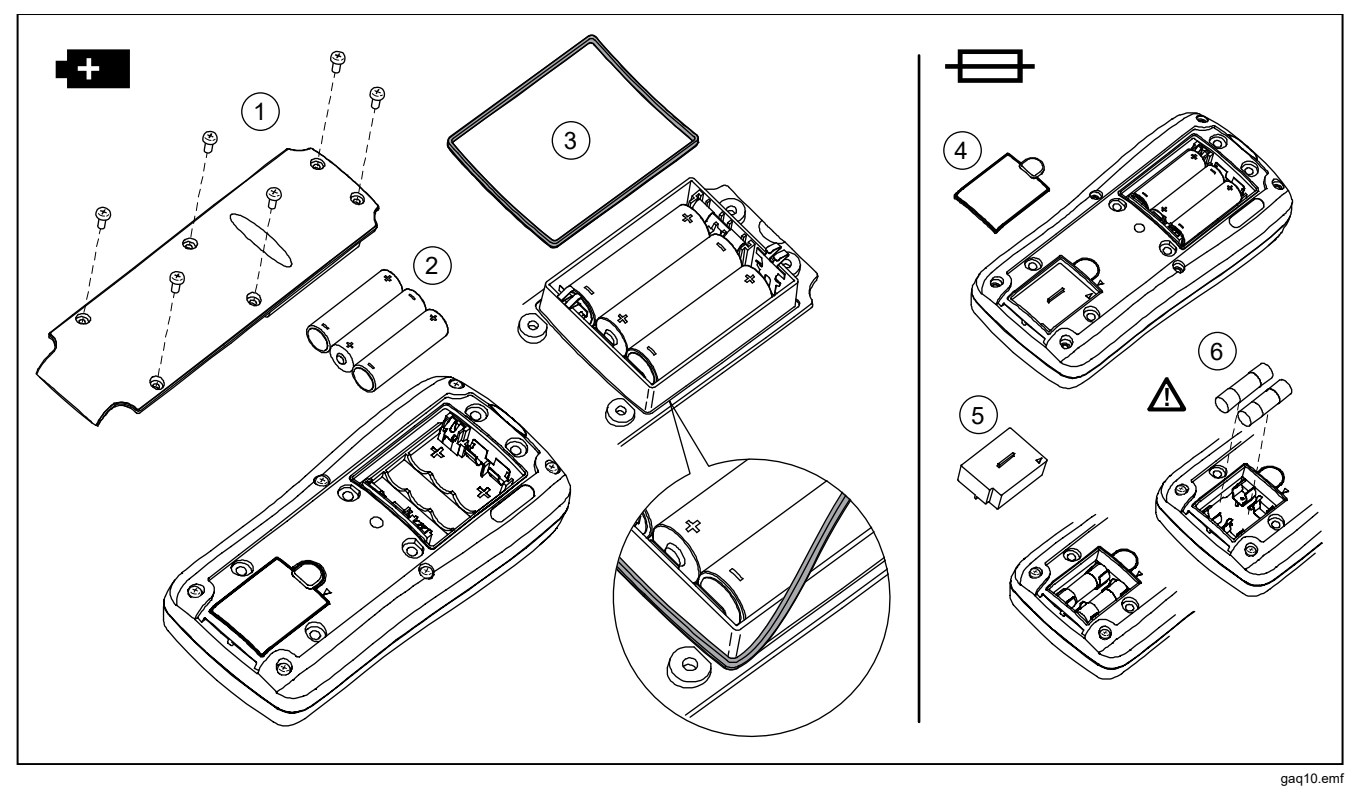

**Figura 11. Reemplazo de las baterías y de los fusibles** 

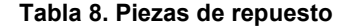

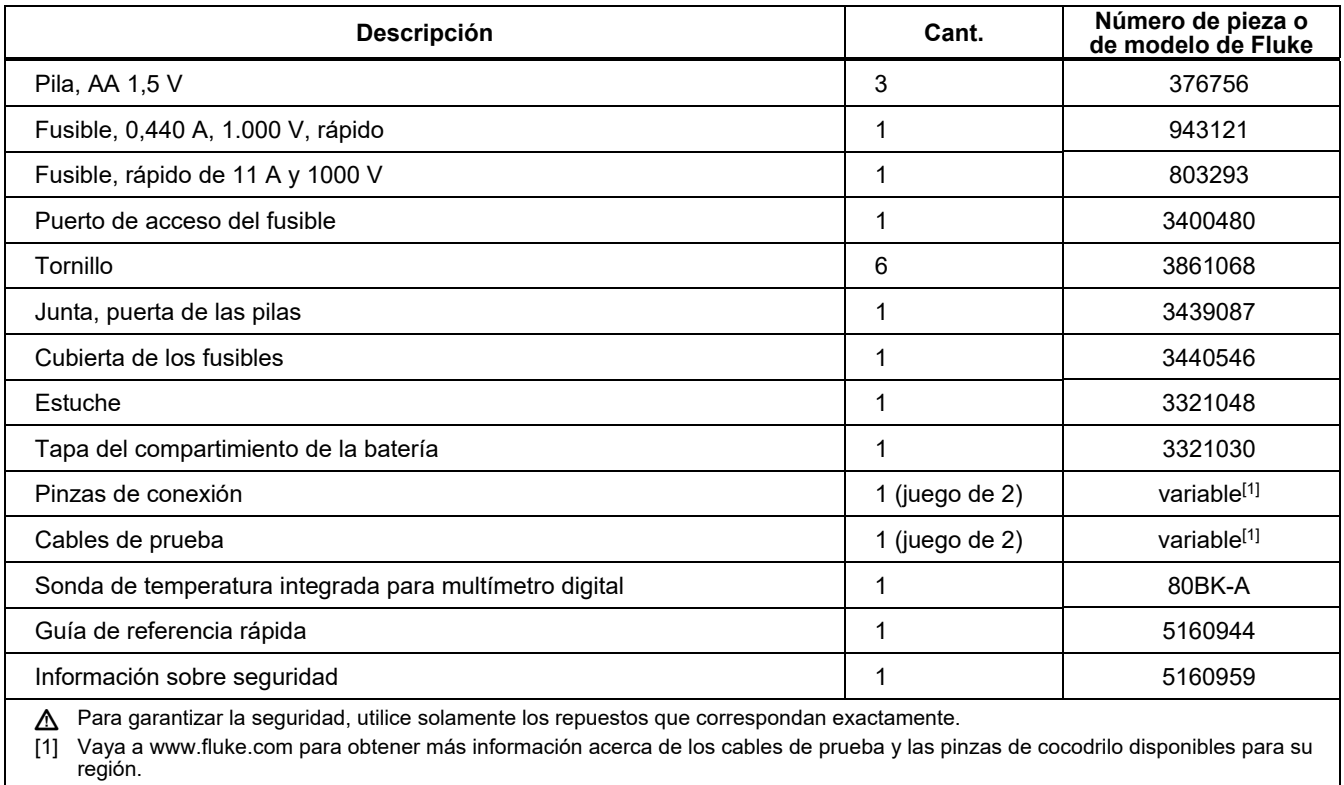

#### *87V MAX Manual de uso*

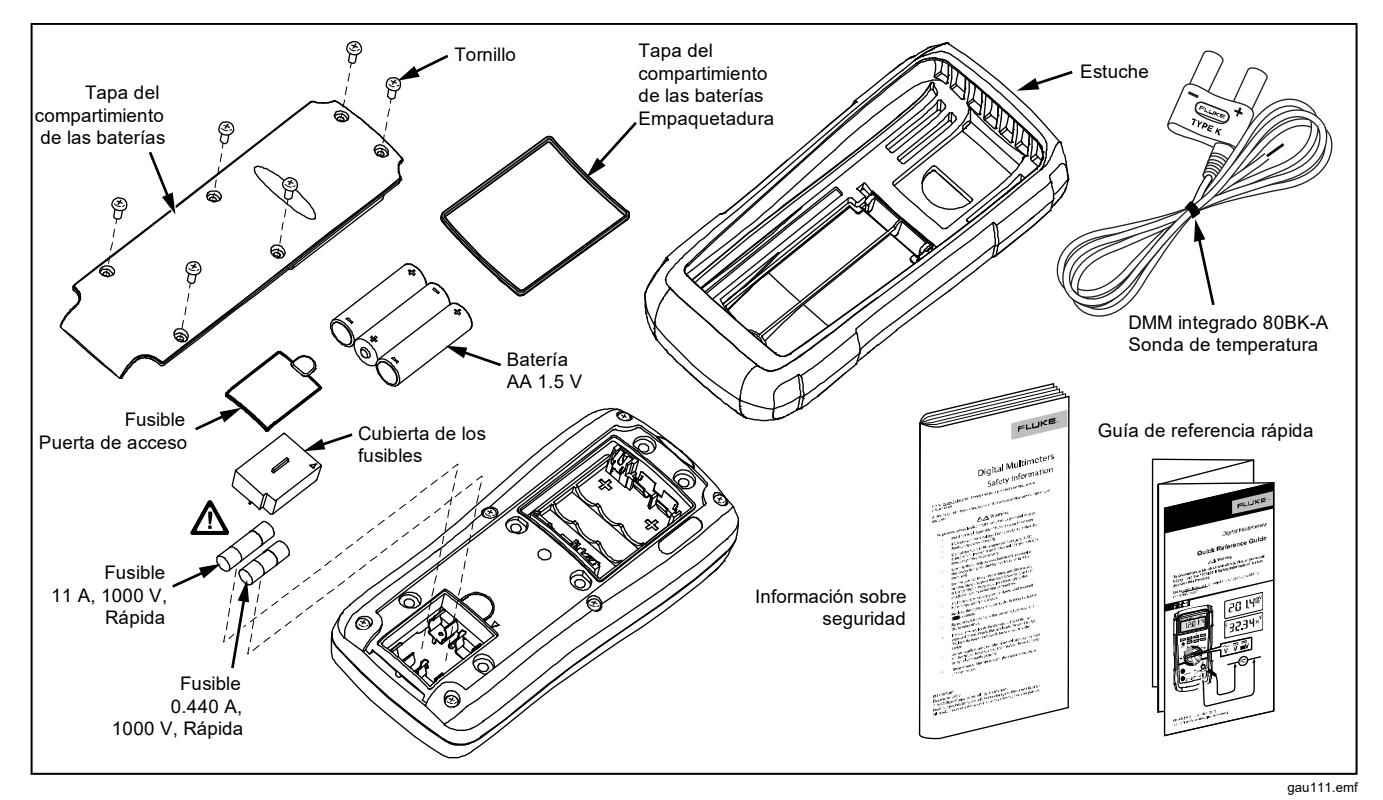

**Figura 12. Piezas de repuesto** 

# *Especificaciones generales*

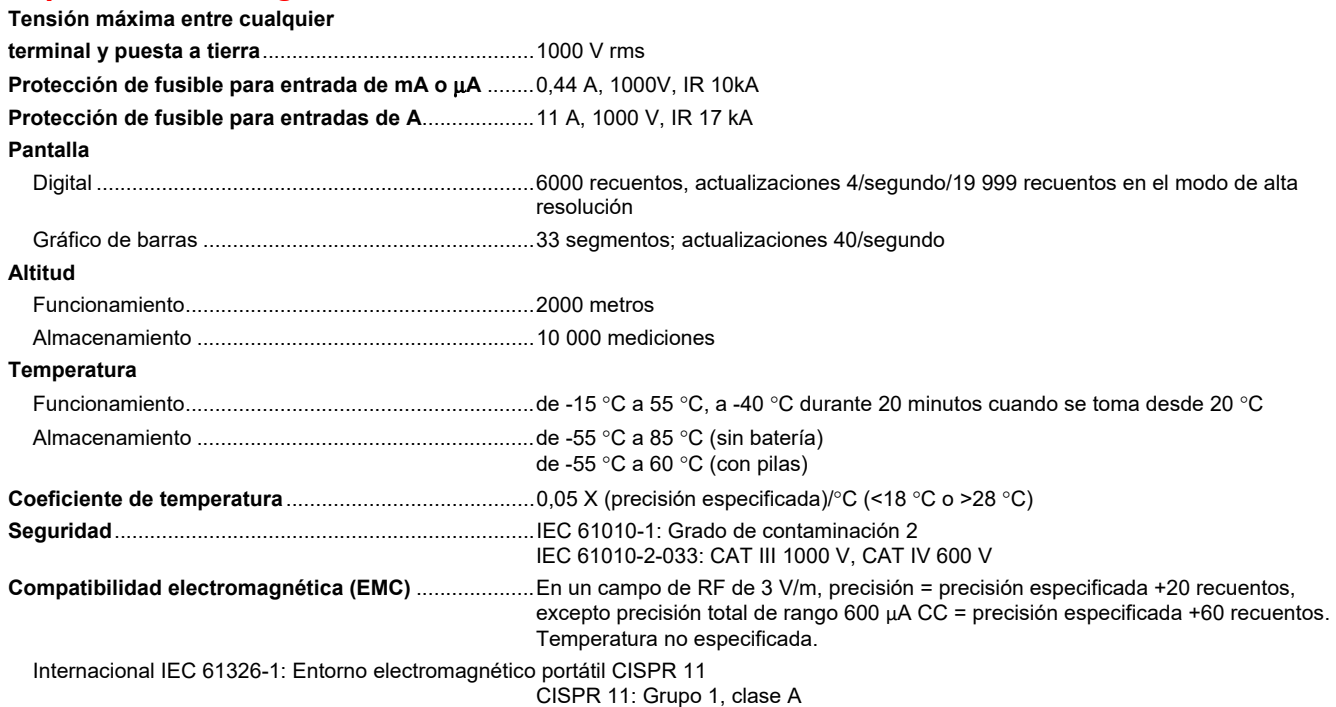

*Grupo 1: El equipo genera de forma intencionada o utiliza energía de frecuencia de radio de carga acoplada conductora que es necesaria para el funcionamiento interno del propio equipo.* 

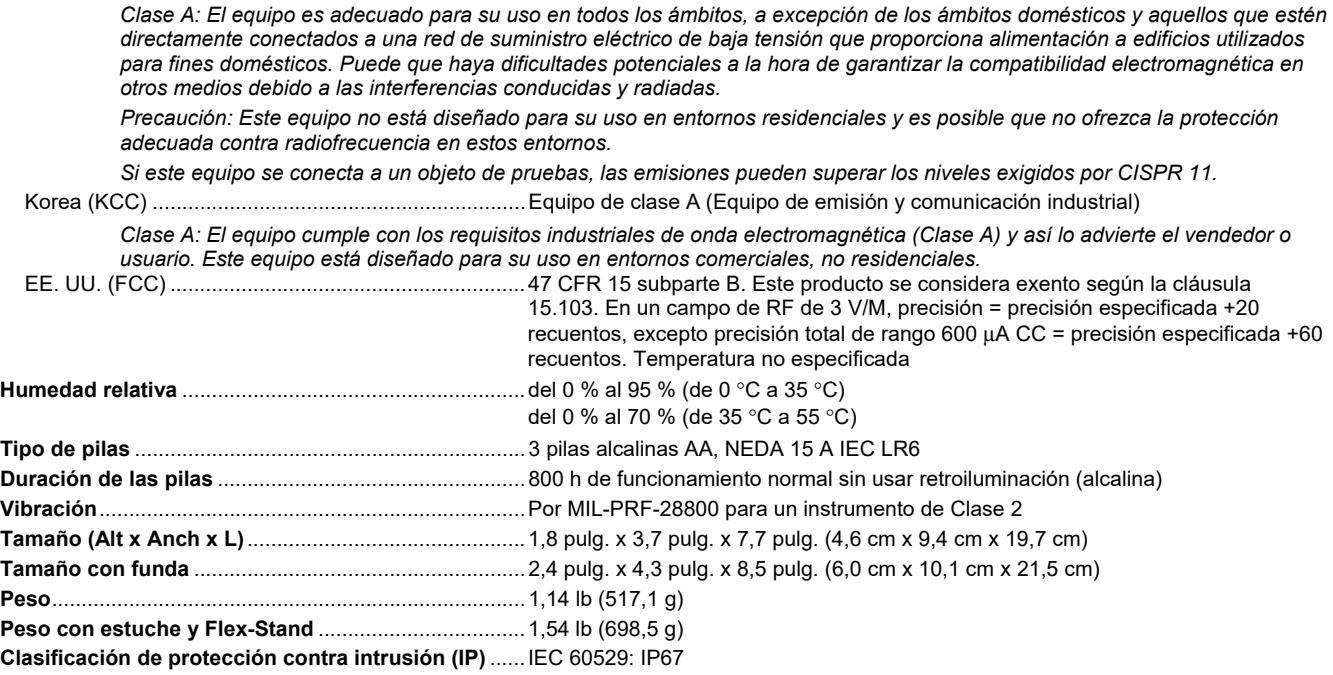

# *Especificaciones detalladas*

Para todas las especificaciones detalladas:

La precisión se especifica para 2 años después de la calibración, a temperaturas de funcionamiento de 18 °C a 28 °C, con humedad relativa del 0 % al 95 %. Especificaciones de precisión tomadas del formulario de ±([% de lectura] + [número de dígitos menos significativos]). En el modo de 4 ½ dígitos, multiplique el número de dígitos menos significativo (recuentos) por 10.

#### *Tensión CA*

Las conversiones de CA se acoplan para CA y son válidas desde el 3 % hasta el 100 % del rango.

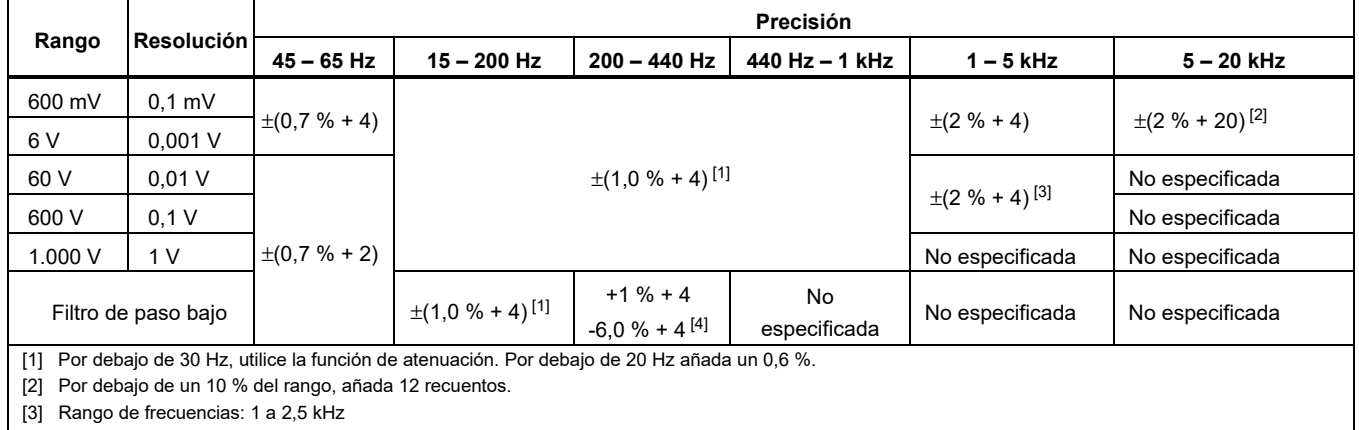

[4] La especificación aumenta de -1 a -6 % a 440 Hz cuando se usa filtro.

### *Tensión de CC, conductancia y resistencia*

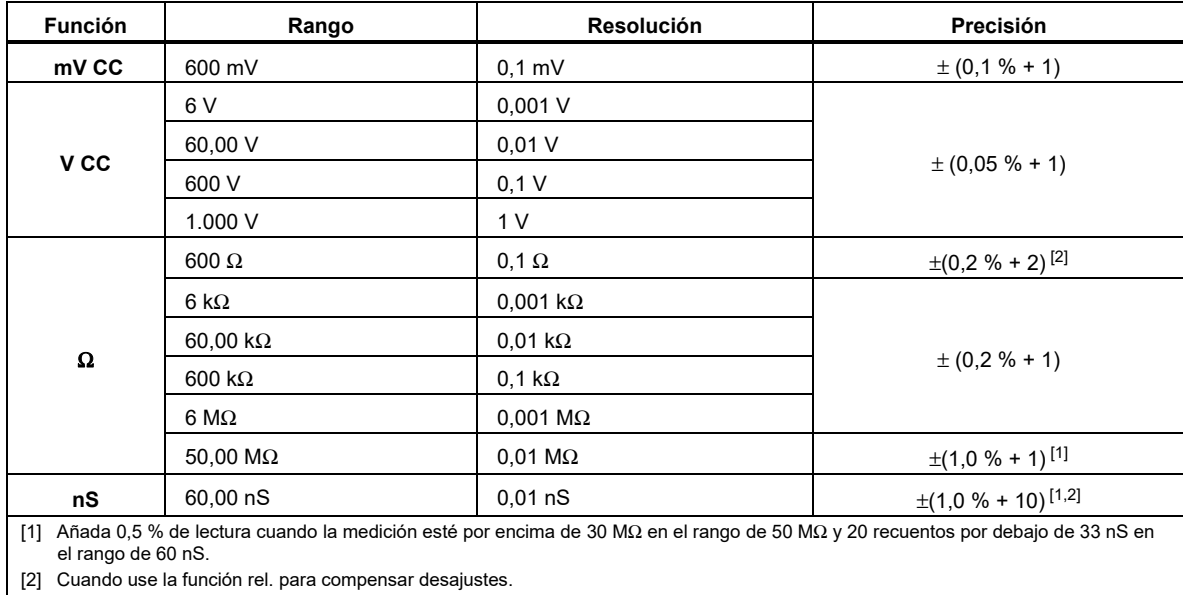

#### *Temperatura*

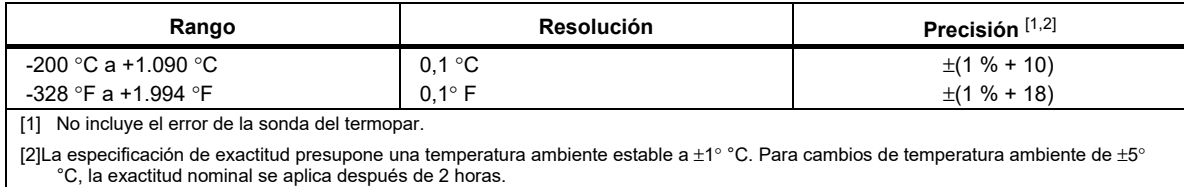

#### *Corriente CA (corriente alterna)*

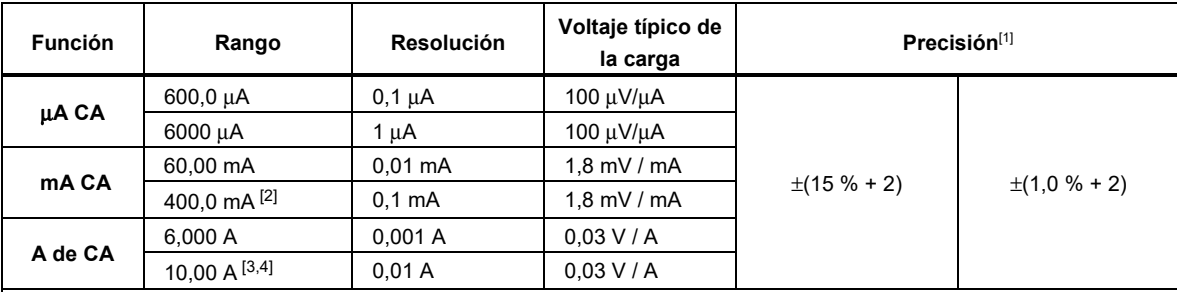

[1] Las conversiones de CA se acoplan a la CA, respuesta de verdadero valor eficaz y son válidas del 3 % al 100 % del rango, excepto el rango de 400 mA. (del 5 % al 100 % del rango) y rango de 10 A (del 15 % a 100 % o el rango).

[2] 400 mA continuo. 600 mA durante 18 h máximo.

[3]  $\triangle$  Continua de 10 A hasta 35 °C. <20 minutos encendido, 5 minutos apagado entre 35 °C y 55 °C. >10 A a 20 A para 30 segundos máximo, 5 minutos apagado.

[4] Precisión de >10 A sin especificar.

# *Corriente CC*

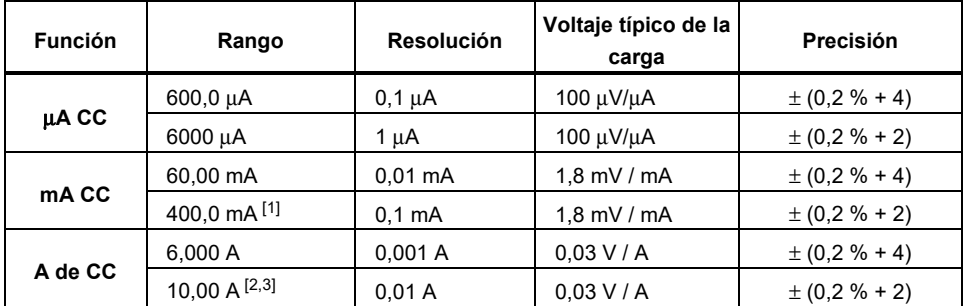

# *Capacitancia*

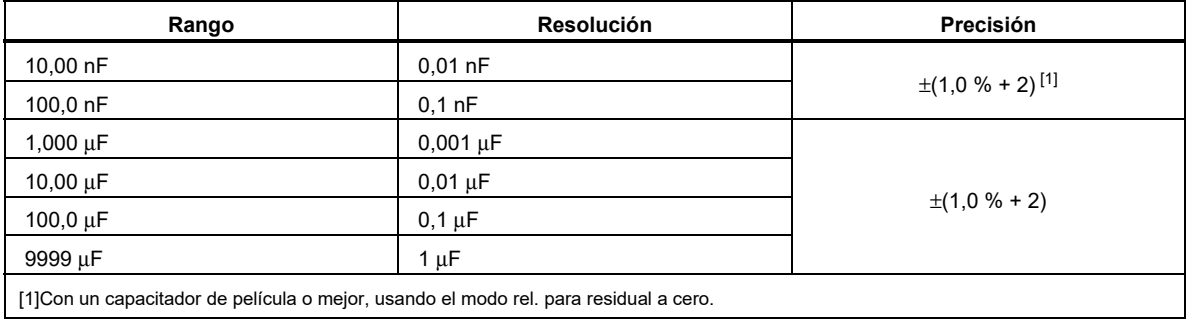

#### *Diodo*

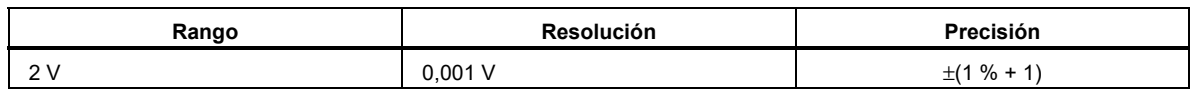

#### *Frecuencia*

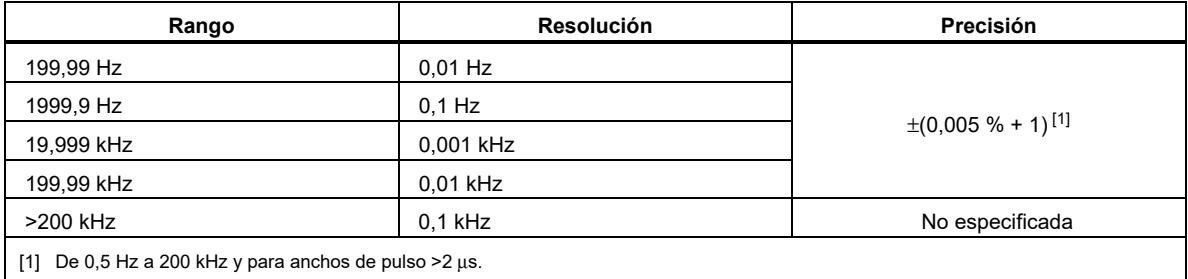

### *Sensibilidad del contador de frecuencias y niveles de disparo*

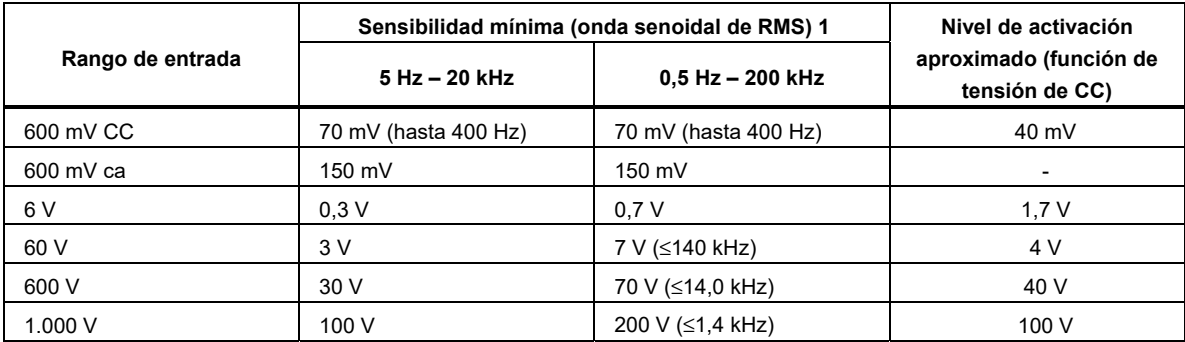

### *Ciclo de trabajo (VCC y mVCC)*

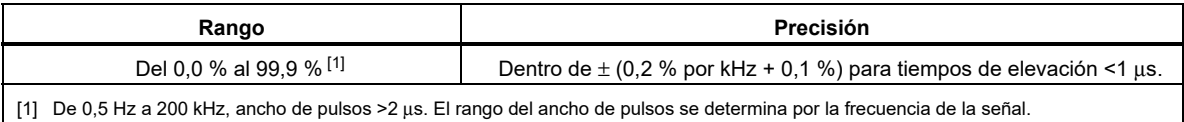

#### *Características de la entrada*

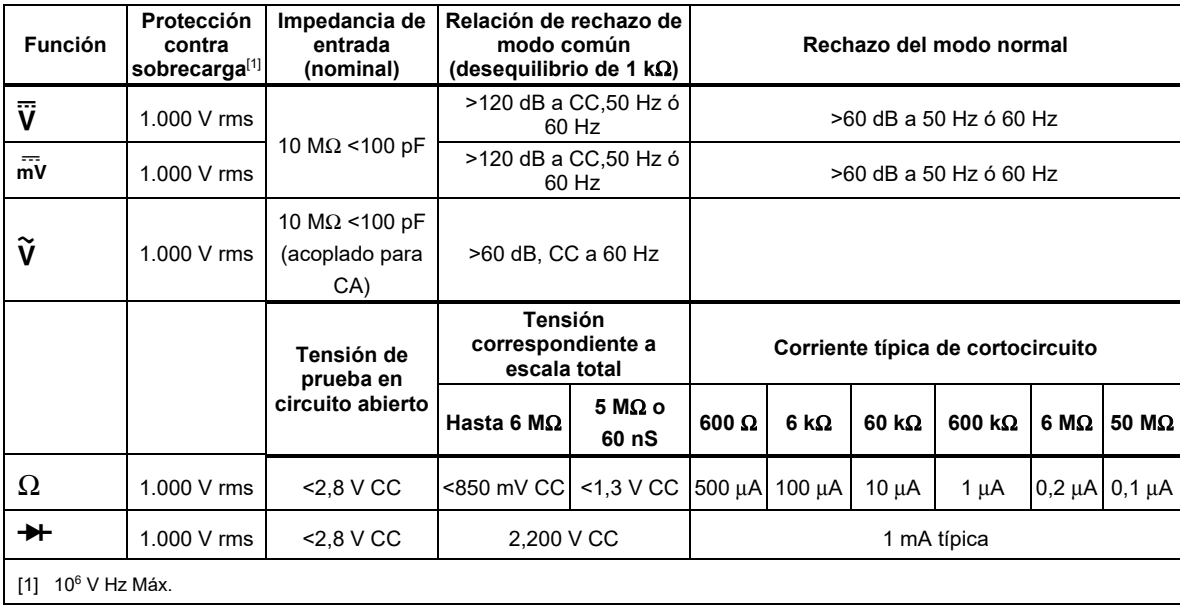

### *Registro de MIN MAX*

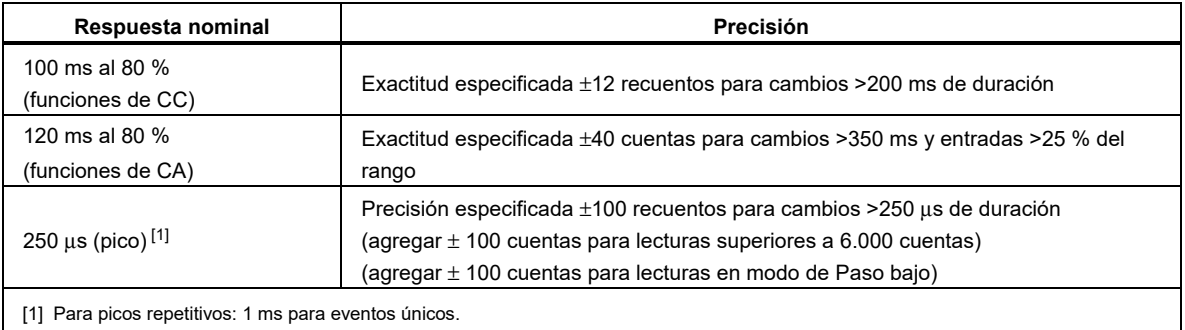

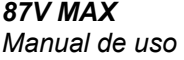